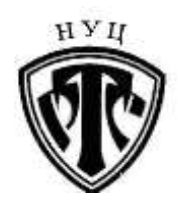

**ЧАСТНОЕ ОБРАЗОВАТЕЛЬНОЕ УЧРЕЖДЕНИЕ ДОПОЛНИТЕЛЬНОГО ПРОФЕССИОНАЛЬНОГО ОБРАЗОВАНИЯ «НАУЧНО-УЧЕБНЫЙ ЦЕНТР «РЕГИОНТЕХСЕРВИС» (ЧОУ ДПО НУЦ «РТС») 660012, г. Красноярск, ул. Полтавская, 38 Тел. (391) 278-28-06, e-mail: [priboi37a@mail.ru](mailto:priboi37a@mail.ru)**

> **«УТВЕРЖДАЮ»** Директор ЧОУ ДПО НУЦ «РТС»

> > \_\_\_\_\_\_\_\_\_\_\_\_\_\_\_\_\_\_\_\_\_**М.Д. Дорофеева**

«<u>\_\_\_\_»</u> \_\_\_\_\_\_\_\_\_\_\_\_\_\_\_\_\_\_\_\_\_2017 г.

# **МЕТОДИКА**

ультразвукового контроля цапф и траверс металлоразливочных ковшей, крюков и удлинителей крюковых подвесок кранов, транспортирующих расплавленный металл

# **МТ-РТС-УК-М-04-2017**

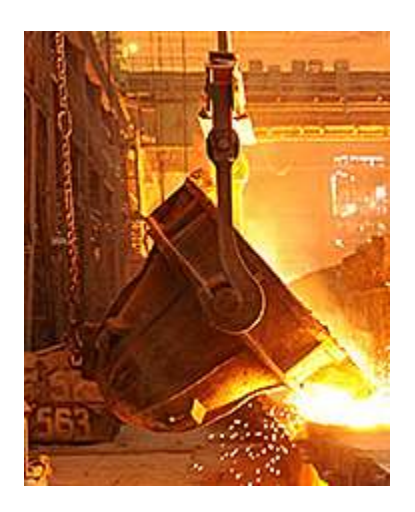

Разработчик:

Ведущий специалист по НМК, начальник испытательной лаборатории, специалист III уровня УК, к.т.н.

**\_\_\_\_\_\_\_\_\_\_\_\_\_\_\_\_\_\_\_\_\_\_\_ А.А. Сельский**

**Красноярск, 2017 г.**

# **ОГЛАВЛЕНИЕ**

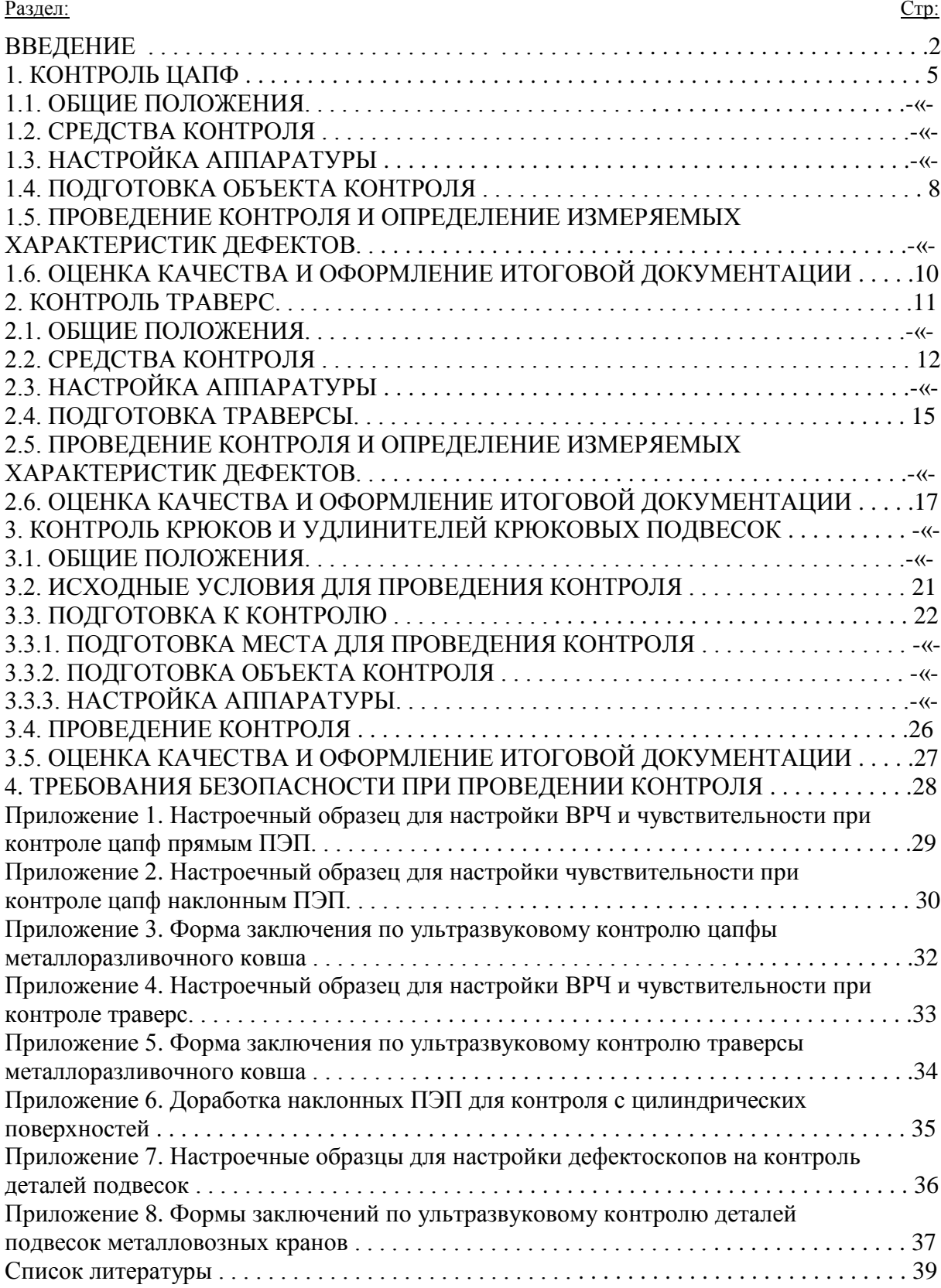

#### **ВВЕДЕНИЕ**

Федеральные нормы и правила в области промышленной безопасности «Правила безопасности при получении, транспортировании, использовании расплавов черных и цветных металлов и сплавов на основе этих расплавов» [1] (далее по тексту – ФНП) предписывают не реже 1 раза в год подвергать цапфы металлоразливочных ковшей неразрушающему контролю (НК). ФНП не устанавливают конкретные методы НК и не регламентируют нормы допуска по результатам применения этих методов на цапфах, кроме предельно допустимой степени их износа по геометрическим размерам (10%).

Производственная практика, в том числе статистика отказов, аварий и технических инцидентов говорит о необходимости подвергать неразрушающему контролю не только цапфы, но и иные ответственные элементы ковшевой системы (см. рисунок В-1), как то:

- траверса;
- крюк;

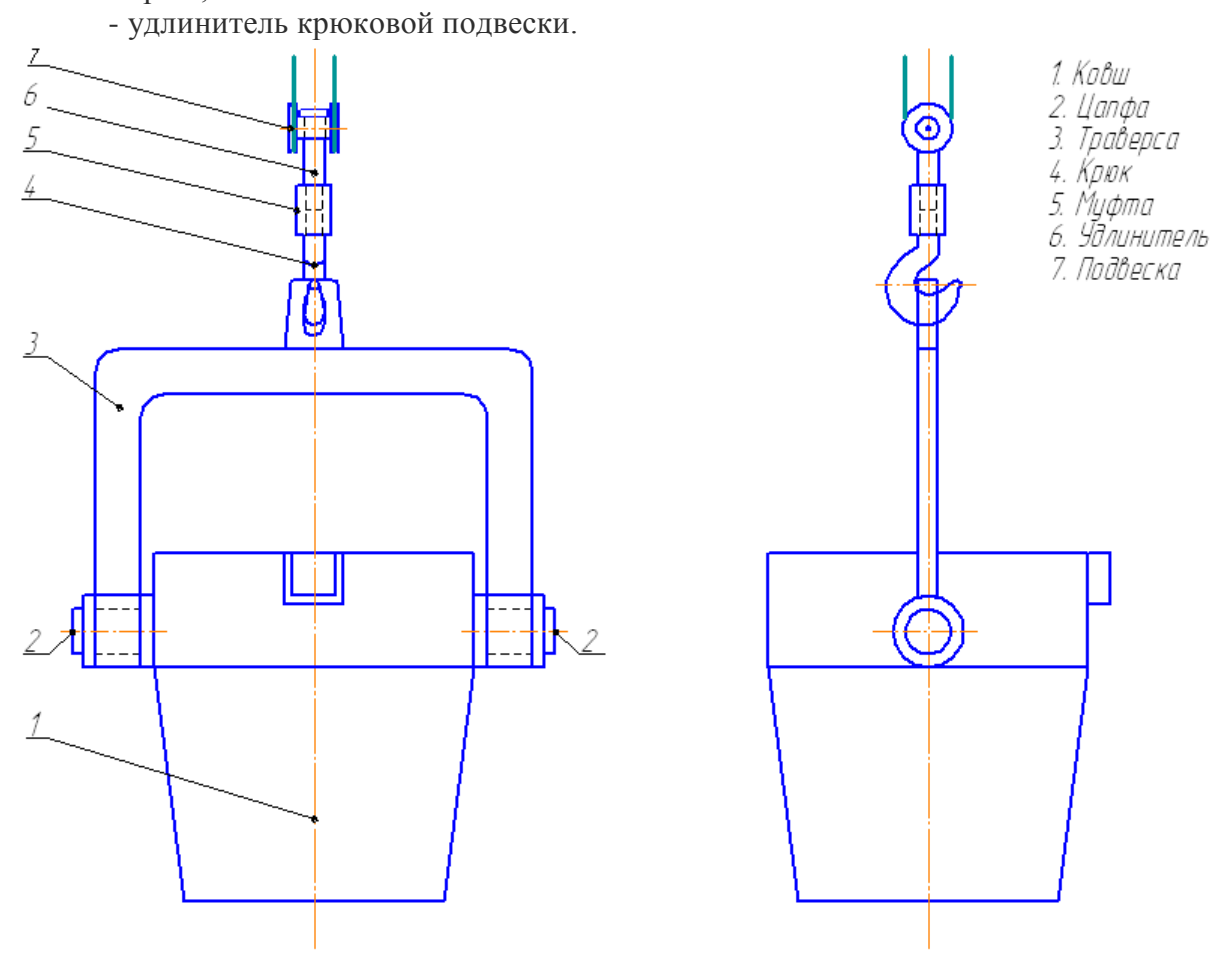

Рисунок В-1. Общая схема системы металлоразливочного ковша.

Если ультразвуковой метод применяется в совокупности с иными методами (визуальный и измерительный, магнитопорошковый, проникающими веществами), то контроль по данной Методике выполняют после прочих и только в том случае, если результаты предыдущих методов удовлетворительны.

Немаловажным фактором, влияющим на конструкцию цапф и, следовательно, на методику их контроля, является способ опрокидывания ковша при сливе металла. В литейном производстве применяют три способа (см. фотографии на рисунке В-2):

- а) подъемом края днища дополнительной крюковой подвеской;
- б) ручным механическим приводом поворота цапфы;
- в) дистанционно управляемым электрическим приводом поворота цапфы.

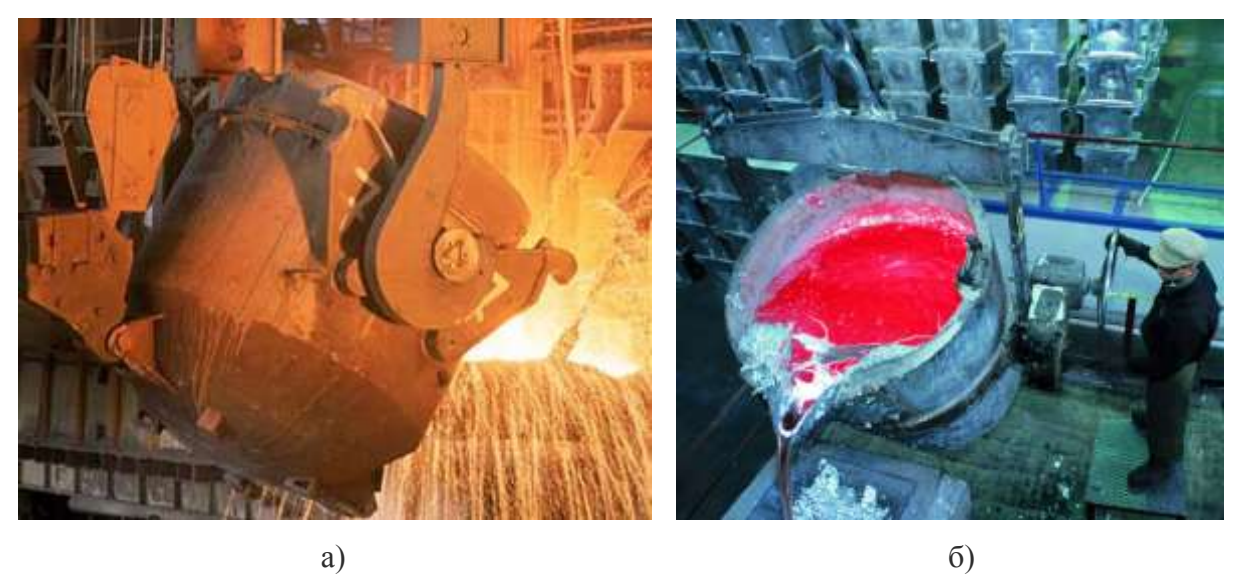

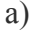

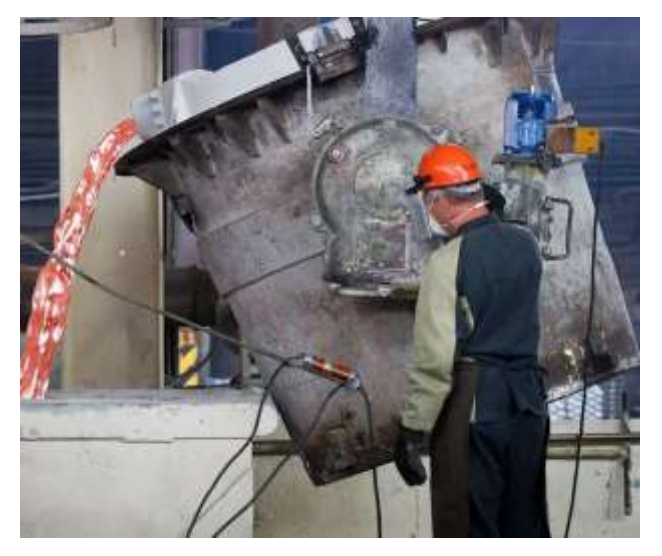

в)

Рисунок В-2. Способы опрокидывания ковша.

У ковшей с подъемом края днища дополнительной крюковой подвеской обе цапфы одинаковы и не имеют конструктивных элементов зацепления с приводом. Такие ковши транспортируются легкосъемной траверсой с роговидными захватами цапф. У прочих ковшей приводная цапфа отличается от холостой удлиненной концевой ступенью со шпоночными пазами или шлицами, а траверсы не легкосъемные (с разборными проушинами для цапф).

Иногда встречаются ковши без жесткой траверсы (строповое зацепление), но они применяются только в малых производствах и здесь не рассматриваются. Настоящая Методика ориентирована на ковши с ручным механическим или электрическим приводом опрокидывания, то есть, описаны варианты контроля приводной и холостой цапфы. У ковшей с опрокидыванием подъемом края днища обе цапфы контролируются как холостые.

Ввиду отсутствия на момент составления Сборника в России нормативных документов на оценку результатов НК цапф и прочих элементов ковшевой системы и особо сложных условий эксплуатации объектов оценка результатов производится исходя из предельных возможностей ультразвукового метода и объективно достижимых условий контроля, а именно:

УК цапф, крюков, удлинителей, цельнокованых траверс – по ГОСТ 24507-80 [2], группа качества 2  $(2n)$ .

УК сварных траверс – по ГОСТ Р 55724-2013 [3] с оценкой качества по РД 24.090.97-98 [4], кроме швов присоединения проушин под цапфы, в которых браковке подлежат дефекты с амплитудой эхосигнала, превышающей уровень фиксации.

Контроль по настоящей Методике могут выполнять лаборатории (службы) НК, аттестованные в соответствии с требованиями Правил ПБ 03-372-00 [5], при этом к работе допускаются специалисты, аттестованные по УК согласно требованиям Правил ПБ 03-440-02 [6] и имеющие допуск к проведению контроля оборудования металлургической промышленности (п. 7.3 приложения 1 к Правилам [6]).

С утверждением и выходом в свет настоящего Сборника утрачивают силу следующие документы:

1. Методика ультразвукового контроля цапф ковшей, транспортирующих расплавленный металл. МТ-РТС-ГП-01-95 [7].

2. Методика ультразвукового контроля крюков и удлинителей крюковых подвесок металловозных кранов. МТ-РТС-ГП-04-96 [8].

#### **1. КОНТРОЛЬ ЦАПФ**

#### **1.1. ОБЩИЕ ПОЛОЖЕНИЯ**

1.1.1. Целью ультразвукового контроля цапф металлоразливочных ковшей является обнаружение, распознание и оценка несплошностей типа усталостных эксплуатационных трещин в галтелях с последующей выбраковкой обнаруженных дефектов.

1.1.2. Цапфа представляет собой механически обработанную поковку. Поэтому чувствительность контроля здесь определена с учетом требований ГОСТ 24507-80 [2] по группе качества 2 (2n).

1.1.3. Все параметры аппаратуры и метода в данной методике приведены для контроля цапф металлоразливочных ковшей, имеющих минимальный диаметр ступени 100 мм и максимальную длину 400 мм, выполненных из стали 35Л. Для более крупного диаметра следует применять меньшее значение частоты (1,25 МГц), а предельно допустимые размеры контрольных отражателей выбирать из таблиц в приложениях 1 и 2 в зависимости от диаметра цапфы.

1.1.4. Контроль включает в себя следующие работы:

- подготовка аппаратуры и принадлежностей;

- подготовка объекта контроля;

- проведение контроля;

- оценка качества изделия и оформление итоговой документации.

# **1.2. СРЕДСТВА КОНТРОЛЯ**

1.2.1. Применяются цифровые дефектоскопы, обеспеченные памятью настроек и результатов контроля.

Пьезоэлектрические преобразователи (ПЭП):

- прямой на частоту  $f = 1,8$  МГц;

- наклонный с углом ввода в сталь  $\alpha = 50^{\circ}$  на частоту  $f = 1,8$  МГц.

1.2.2. Вспомогательные средства:

- кабели соединительные;

- мера СО-2 ГОСТ Р 55724-2013 для настройки глубиномера при контроле прямым ПЭП и проверки угла ввода наклонного ПЭП;

- мера СО-3 ГОСТ Р 55724-2013 для проверки точки выхода наклонного ПЭП;

- настроечный образец по приложению 1 для настройки ВРЧ и чувствительности при контроле прямым ПЭП;

- настроечный образец по приложению 2 для настройки чувствительности при контроле наклонным ПЭП;

- контактная смазка (литол, циатим);

- рулетка миллиметровая;

- маркер светлый;

- ветошь.

# **1.3. НАСТРОЙКА АППАРАТУРЫ**

#### **1.3.1. Предварительные замечания.**

1.3.1.1. Настройка аппаратуры состоит из следующих разделов:

- подбор и подключение ПЭП;

- включение и проверка работоспособности;

- проверка параметров ПЭП;

- настройка длительности развертки и стробов;

- настройка глубиномера при работе прямым ПЭП;

- настройка системы временной регулировки чувствительности (ВРЧ) при работе прямым ПЭП;

- настройка чувствительности;

- фиксация настройки в памяти.

1.3.1.2. Подбор ПЭП производят в зависимости от способа прозвучивания цапфы. Для продольного прозвучивания с торца применяют прямой ПЭП, для наклонного – ПЭП с углом ввода в сталь  $\alpha = 50^{\circ}$ ; частота в обоих случаях  $f = 1.8$  МГц. В обоих случаях применяют эхометод в совмещенном режиме.

1.3.1.3. Подключение прибора к источнику сетевого питания (или включение автономного питания) и проверку его общей работоспособности производят в соответствии с инструкцией по эксплуатации.

#### **1.3.2. Настройка на продольное прозвучивание цапф**

#### **1.3.2.1. Установка основных технологических параметров**

В соответствующих опциях установить значения частоты 1,8 МГц, скорости звука 5900 м/с (продольные волны в углеродистой стали), угол ввода 0°, исходное значение усиления 30 дБ, уровень отсечки  $5\div 7$  %, шаг дискретного приращения коэффициента усиления 6 дБ.

#### **1.3.2.2. Установка диапазона контроля и стробов**

Значение диапазона контроля (ширины развертки) в миллиметрах устанавливается равным габаритной длине цапфы.

Значение задержки начала зоны контроля в миллиметрах устанавливается равным длине концевой ступени цапфы минус 30 мм.

Строб 1 устанавливается по высоте на уровне 45%, строб 2 – на уровне 90% высоты экрана. Начало стробов устанавливается немного правее левого, конец – немного левее правого края экрана. Оба строба включаются в режим индикации по превышению сигналом уровня строба.

Строб 1 назначен как контрольный (фиксационный) уровень по амплитуде, а строб 2 – как браковочный.

#### **1.3.2.3. Настройка глубиномера**

1.3.2.3.1. Отключить (обнулить) функцию учета толщины объекта.

1.3.2.3.2. Установить ПЭП на рабочую поверхность стандартной меры СО-2 вне зоны отверстий. Донный сигнал должен быть в пределах стробов.

1.3.2.3.3. На приборе вызвать опцию «задержка в призме ПЭП» и, варьируя ее значение (мкс), добиться показания глубины 59,0 мм.

Достигнутое значение задержки в призме полезно занести в формуляр ПЭП. Тогда при дальнейших случаях применения этого ПЭП для настройки глубиномера будет достаточно ввести в настройки скорость звука 5900 м/с, угол ввода 0° и данное значение задержки.

#### **1.3.2.4. Настройка системы ВРЧ и предельной чувствительности**

Настройка производится на НО, представленном в приложении 1.

1.3.2.4.1. На приборе включить режим и кривую ВРЧ, назначить количество точек кривой 5.

1.3.2.4.2. Установить точку 1 ВРЧ (граничную):

положение – 0 (левый край экрана);

усиление – соответствующее 0,5 высоты экрана.

1.3.2.4.3. Установить ПЭП на торец НО в позицию максимума амплитуды эхосигнала от ближайшего надпила.

1.3.2.4.4. Установить точку 2 ВРЧ:

положение – по фронту эхосигнала;

усиление – соответствующее 0,5 высоты экрана.

1.3.2.4.5. Общим усилением вывести амплитуду эхосигнала на уровень верхнего строба.

1.3.2.4.6. Установить ПЭП на торец НО в позицию максимума амплитуды эхосигнала от среднего надпила.

1.3.2.4.7. Установить точку 3 ВРЧ:

положение – по фронту эхосигнала;

усиление – по достижению амплитудой эхосигнала верхнего строба.

1.3.2.4.8. Установить ПЭП на торец НО в позицию максимума амплитуды эхосигнала от наиболее удаленного надпила.

1.3.2.4.9. Установить точку 4 ВРЧ:

положение – по фронту эхосигнала;

усиление – по достижению амплитудой эхосигнала верхнего строба.

1.3.2.4.10. Установить точку 5 ВРЧ (граничную):

положение – правый край экрана;

усиление – соответствующее предыдущей точке.

При полученной в итоге настройке превышение амплитудой сигнала линии первого (нижнего) строба будет означать превышение дефектом контрольного (фиксационного), а линии второго (верхнего) строба – превышение браковочного уровня. Оба этих случая сопровождаются световой и звуковой (если включена) индикацией. Настройку рекомендуется сохранить в памяти прибора с указанием в имени файла параметров ПЭП и длины цапфы.

# **1.3.3. Настройка на наклонное прозвучивание галтелей цапф.**

#### **1.3.3.1. Установка основных технологических параметров**

В соответствующих опциях установить значения частоты 1,8 МГц, скорости звука 3260 м/с (поперечные волны в углеродистой стали), угол ввода 50°, исходное значение усиления 30 дБ, уровень отсечки 5÷7 %, шаг дискретного приращения коэффициента усиления 6 дБ.

# **1.3.3.2. Установка диапазона контроля и стробов**

Значение диапазона контроля (ширины развертки) в миллиметрах устанавливается равным 0,7D, где D – диаметр рабочей ступени цапфы.

Значение задержки начала зоны контроля в миллиметрах устанавливается равным 0,5D.

Строб 1 устанавливается по высоте на уровне 45%, строб 2 – на уровне 90% высоты экрана. Начало стробов устанавливается немного правее левого, конец – немного левее правого края экрана. Оба строба включаются в режим индикации по превышению сигналом уровня строба.

Строб 1 назначен как контрольный (фиксационный) уровень по амплитуде, а строб 2 – как браковочный.

Глубиномер и ВРЧ не используются.

#### **1.3.3.3. Настройка предельной чувствительности**

1.3.3.3.1. Установить ПЭП на скошенный торец НО, показанного в приложении 2, в позицию максимума эхо-сигнала от плоскодонного отверстия (см. рисунок 1).

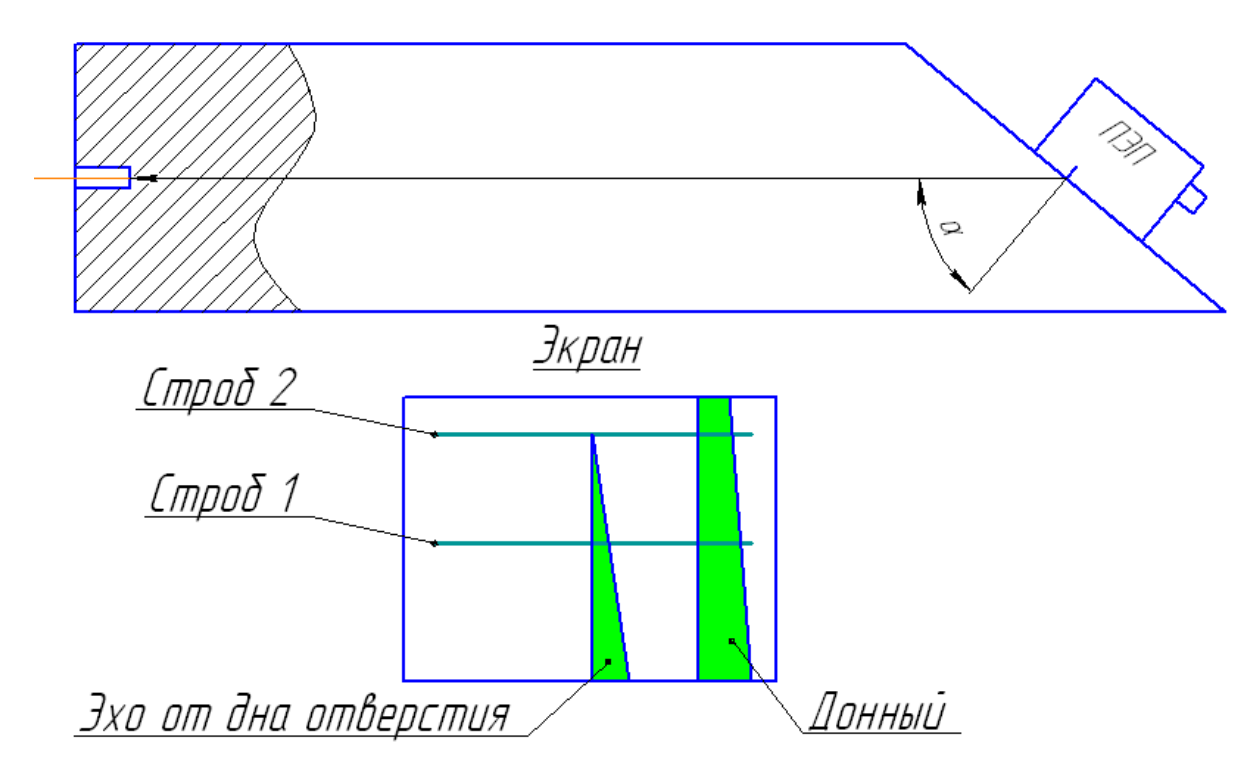

Рисунок 1. Настройка чувствительности на НО

1.3.3.3.2. Установить усиление, при котором вершина эхо-сигнала совпадает с верхним (вторым) стробом.

Настройка дефектоскопа на наклонное прозвучивание галтелей цапф завершена. Превышение амплитудой сигнала линии первого строба будет соответствовать превышению контрольного, а линии второго строба – превышению браковочного уровня.

Полученную настройку целесообразно сохранить в памяти дефектоскопа с обозначением файла, например, как «Цапфа приводная-500х100-Н» – приводная цапфа длиной 500 мм  $\varnothing$  100 мм, наклонное прозвучивание.

# **1.4. ПОДГОТОВКА ОБЪЕКТА КОНТРОЛЯ**

1.4.1. Ковш должен быть опорожнен, установлен в цехе на участке для обследования и ремонта в зоне действия мостового крана, остужен до температуры ниже 40°С. Траверса должна быть демонтирована. Привод опрокидывания должен быть отсоединен.

1.4.2. Цапфы ковша должны быть очищены от загрязнений и покрыты контактной смазкой.

# **1.5. ПРОВЕДЕНИЕ КОНТРОЛЯ И ОПРЕДЕЛЕНИЕ ИЗМЕРЯЕМЫХ ХАРАКТЕРИСТИК ДЕФЕКТОВ**

#### **1.5.1. Контроль цапф продольным прозвучиванием.**

1.5.1.1. Вызвать файл настройки на продольное прозвучивание цапфы.

1.5.1.2. Покрыть торцевую поверхность контролируемой цапфы консистентной контактной смазкой.

1.5.1.3. Произвести продольное прозвучивание детали.

Траектория сканирования – произвольная, но по всей торцевой поверхности. Допускается не подвергать сканированию зоны проекций шпоночных пазов на торцевую поверхность.

1.5.1.4. Цапфа подлежит выбраковке без дальнейшего контроля в случае появления устойчивого промежуточного сигнала, сохраняющегося при сканировании ПЭП торцевой поверхности.

Если промежуточный сигнал наблюдается только в одной точке, то следует снять координату отражателя, для чего в информационном поле экрана считать показание глубины залегания дефекта. Далее линейкой отмерить от торца полученное расстояние и подвергнуть данную зону другим видам, методам и способам контроля (магнитопорошковый, капиллярный, ультразвуковой наклонным прозвучиванием).

Все промежуточные сигналы рекомендуется сохранять в памяти А-Сканов с указанием в имени файла инвентарных данных цапфы.

# **1.5.2. Контроль галтелей цапф наклонным прозвучиванием.**

Контроль галтелей производят после контроля продольным прозвучиванием.

1.5.2.1. Вызвать файл настройки на продольное прозвучивание цапфы.

1.5.2.2. Если протяженность средней ступени приводной цапфы недостаточна для эффективного зондирования «большой» галтели наклонными ПЭП, входящими в комплект прибора, контроль наклонным способом обеих галтелей следует производить с малой ступени и с донной поверхности шпоночных пазов.

1.5.2.3. Покрыть поверхности ступеней и донные поверхности шпоночных пазов контролируемой цапфы консистентной смазкой.

1.5.2.4. Установить ПЭП на донную поверхность шпоночного паза стрелой в сторону утолщения цапфы и произвести сканирование вдоль шпоночного паза. Зона сканирования: от упора ПЭП в край паза до расстояния точки выхода не менее 1,2D от края средней ступени (см. рисунок 2).

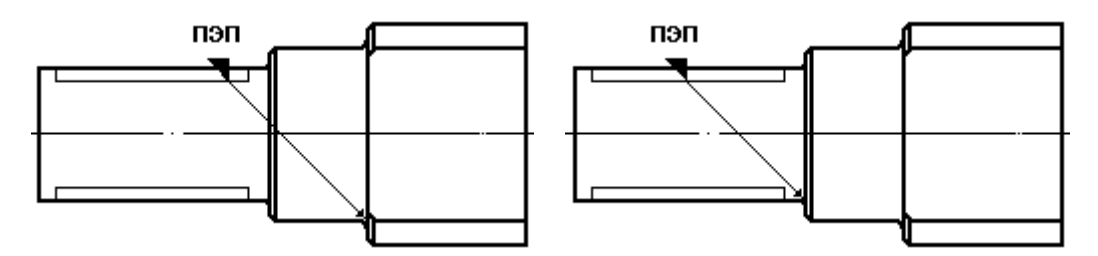

Рисунок 2. Прозвучивание галтелей из шпоночного паза

1.5.2.5. При возникновении эхо-сигнала оценку его параметров целесообразно производить в лабораторных условиях по зафиксированному в памяти А-Скану. С этой целью следует:

а) установить ПЭП в положение максимума амплитуды эхосигнала;

б) «заморозить» изображение кнопкой (функцией) «\*»;

в) записать А-Скан в память с указанием в имени файла инвентарных данных цапфы;

1.5.2.6. Операции пп. 1.5.2.4 и 1.5.2.5 произвести из каждого шпоночного паза (шлица).

1.5.2.7. Установить ПЭП на цилиндрическую поверхность вне шпоночных пазов стрелой в сторону утолщения цапфы и произвести поперечно-продольное сканирование. Зона сканирования: от упора ПЭП в галтель до расстояния точки выхода не менее 1,3D от средней ступени; шаг поперечного смещения не более половины ширины ПЭП (см. рисунок 3).

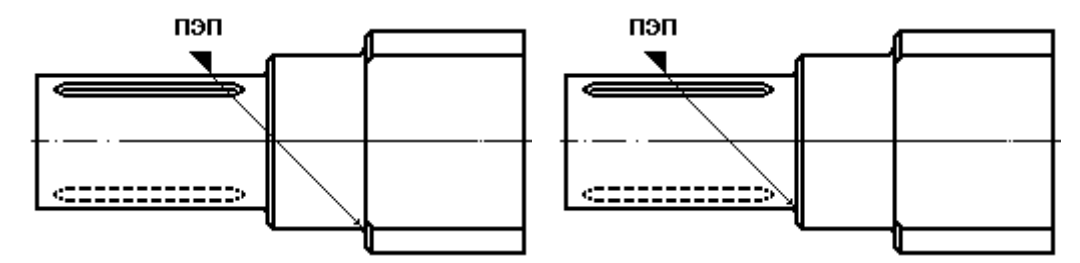

Рисунок 3. Прозвучивание галтелей с цилиндрической поверхности концевой ступени

1.5.2.8. При возникновении эхо-сигнала действовать по указаниям п. 1.5.2.5.

1.5.2.9. Операции пп. 1.5.2.8 и 1.5.2.9 произвести с каждого промежутка между шпоночными пазами (шлицами).

#### **1.6. ОЦЕНКА КАЧЕСТВА И ОФОРМЛЕНИЕ ИТОГОВОЙ ДОКУМЕНТАЦИИ**

1.6.1. Для привязки расположения несплошностей, обнаруженных в галтелях, следует условно разбить каждую галтель на 12 секторов при взгляде на торец цапфы (аналогично часовому циферблату) с отсчетом от верхней точки при вертикальном расположении ковша.

1.6.2. Оценку качества следует производить по двухбалльной системе. Выбраковке без дальнейшего контроля подлежат цапфы, при УК которых имеет место хотя бы один из следующих фактов:

- превышение амплитудой эхосигнала браковочного уровня;

- превышение условной протяженности несплошности размера таковой у контрольного отражателя в НО.

1.6.3. Регистрации в итоговых документах подлежат все выявленные несплошности независимо от их величины.

Шифровка результатов контроля цапф производится по следующему принципу:

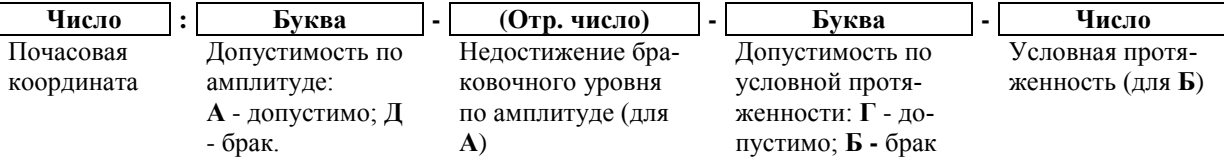

Результаты контроля оформляются в виде заключения по форме, представленной в приложении 3. Если заключение выполнено на нескольких листах, то лицо, проводившее контроль, подписывает каждый лист. Каждое заключение сопровождается эскизом, подписанным дефектоскопистом.

1.6.4. В отношении элементов, в которых не установлены признаки наличия несплошностей, в графе «**Шифр результатов**» делают запись: «*Дефектов не зафиксировано*».

1.6.5. В графе «**Оценка**» делают запись «*Удовл.*» или «*Не уд.*» в соответствии с результатами контроля данного элемента.

Выявленные зоны должны быть подвергнуты поверхностному методу контроля (МК или УК) для визуализации трещин. Дефекты, совокупная глубина которых не превышает 0,1D, могут быть исправлены путем разделки (вышлифовки), магнитопорошкового или капиллярного контроля полноты выборки, заплавки и контроля качества исправления методами МК (ПВК) и УК. Независимо от результатов перепроверки МК или УК, цапфы с дефектами, параметры эхосигналов от которых значительно превышают предельно допустимые нормы, такому ремонту не подлежат.

# **2. КОНТРОЛЬ ТРАВЕРС**

### **2.1. ОБЩИЕ ПОЛОЖЕНИЯ**

2.1.1. Целью ультразвукового контроля траверс металлоразливочных ковшей является обнаружение, распознание и оценка несплошностей типа усталостных эксплуатационных трещин в ответственных зонах с последующей выбраковкой обнаруженных дефектов.

2.1.2. Цельнокованая траверса имеет форму плоской П-образной поковки с центральной проушиной под крюк металловозного крана и присоединяемыми сборными боковыми проушинами под цапфы ковша (см. рисунок 4); приблизительная шероховатость поверхностей Rz80.

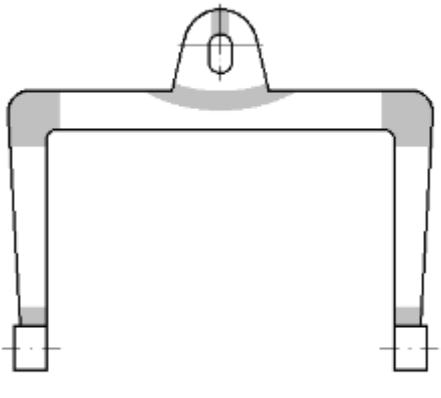

- зоны, подлежащие обязательному контролю

Рисунок 4. Цельнокованая траверса

Сварные траверсы бывают различной конструкции, включающей в себя главную горизонтальную балку (коромысло), к которой по краям приварены стойки, посередине сверху – проушина под крюк металловозного крана, к нижним концам стоек приварены сборные проушины под цапфы ковша.

Исходя из сказанного, по результатам УК качество состояния траверс следует оценивать:

цельнокованых – по требованиям ГОСТ 24507 [2], группа качества 2 (2n);

сварных – по требованиям РД 24.090.97-98 [4] как для металлоконструкций подъемных сооружений.

Исключение составляют работающие в тяжелых условиях (высокие температуры) соединения проушин под цапфы и боковых стоек, к этим зонам предъявляются более строгие требования.

2.1.3. Наиболее вероятные опасные дефекты и их ориентация:

а) вертикальные трещины на разрыв центральной проушины в ее верхней части;

б) горизонтальные трещины на отрыв центральной проушины от коромысла;

в) косые трещины на разрыв траверсы в плечах коромысла;

г) горизонтальные трещины на отрыв боковых проушин от стоек траверсы;

д) в сварных траверсах – трещины в наплавках и по краю наплавок во всех сварных соединениях.

2.1.4. Предельно допустимые размеры контрольных отражателей следует выбирать из таблицы в приложении 4 в зависимости от типа и толщины элементов цапфы.

2.1.5. Контроль включает в себя следующие работы:

- подготовка аппаратуры и принадлежностей;

- подготовка объекта контроля;
- проведение контроля;

- оценка качества изделия и оформление итоговой документации.

#### **2.2. СРЕДСТВА КОНТРОЛЯ**

2.2.1. Применяются цифровые дефектоскопы, обеспеченные памятью настроек и результатов контроля. Пьезоэлектрический преобразователь (ПЭП) – наклонный с углом ввода в сталь  $\alpha = 50^{\circ}$  на частоту  $f = 1.8$  МГц.

2.2.2. Вспомогательные средства:

- кабель соединительный;

- мера СО-2 ГОСТ Р 55724-2013 для проверки угла ввода ПЭП;

- мера СО-3 ГОСТ Р 55724-2013 для проверки точки выхода ПЭП и настройки глубиномера;

- настроечный образец по приложению 4 для настройки ВРЧ и чувствительности;

- контактная смазка (литол, циатим);

- рулетка миллиметровая;

- маркер светлый;

- ветошь.

# **2.3. НАСТРОЙКА АППАРАТУРЫ**

#### **2.3.1. Предварительные замечания.**

2.3.1.1. Настройка аппаратуры состоит из следующих разделов:

- подбор и подключение ПЭП;

- включение и проверка работоспособности;
- проверка параметров ПЭП;
- настройка длительности развертки и стробов;
- настройка глубиномера;
- настройка системы временной регулировки чувствительности (ВРЧ);
- настройка чувствительности;
- фиксация настройки в памяти.

2.3.1.2. Подключение прибора к источнику сетевого питания (или включение автономного питания) и проверку его общей работоспособности производят в соответствии с инструкцией по эксплуатации.

#### **2.3.2. Установка основных технологических параметров**

В соответствующих опциях установить значения частоты 1,8 МГц, скорости звука 3260 м/с (поперечные волны в углеродистой стали), угол ввода 50°, исходное значение усиления 30 дБ, уровень отсечки 5÷7 %, шаг дискретного приращения коэффициента усиления 6 дБ.

#### **2.3.3. Установка диапазона контроля и стробов**

Значение диапазона контроля (ширины развертки) в миллиметрах устанавливается равным 1,6Н, где Н – толщина элементов траверсы.

Задержка начала зоны контроля нулевая.

Строб 1 устанавливается по высоте на уровне 45%, строб 2 – на уровне 90% высоты экрана. Начало стробов устанавливается немного правее левого, конец – немного левее правого края экрана. Оба строба включаются в режим индикации по превышению сигналом уровня строба.

Строб 1 назначен как контрольный (фиксационный) уровень по амплитуде, а строб 2 – как браковочный (кроме контроля зон присоединения проушин под цапфы).

2.3.4.1. Отключить (обнулить) функцию учета толщины объекта.

2.3.4.2. Установить ПЭП на рабочую поверхность стандартной меры СО-3 в позицию максимума амплитуды донного сигнала. Донный сигнал должен быть в пределах стробов. Проверить совпадение точки выхода ПЭП с нулевой отметкой шкалы СО-3.

2.3.4.3. На приборе вызвать опцию «задержка в призме ПЭП» и, варьируя ее значение (мкс), добиться показаний глубиномера:  $Y = 35.4$  мм;  $X = 42.1$  мм.

Достигнутое значение задержки в призме полезно занести в формуляр ПЭП. Тогда при дальнейших случаях применения этого ПЭП для настройки глубиномера будет достаточно ввести в настройки скорость звука 3260 м/с, угол ввода 50° и данное значение задержки.

#### **2.3.5. Настройка ВРЧ и предельной чувствительности**

2.3.5.1. Установить ПЭП на рабочую поверхность НО, показанного в приложении 4, в позицию максимума эхо-сигнала от ближайшего к ней плоскодонного отверстия (см. рисунок 5).

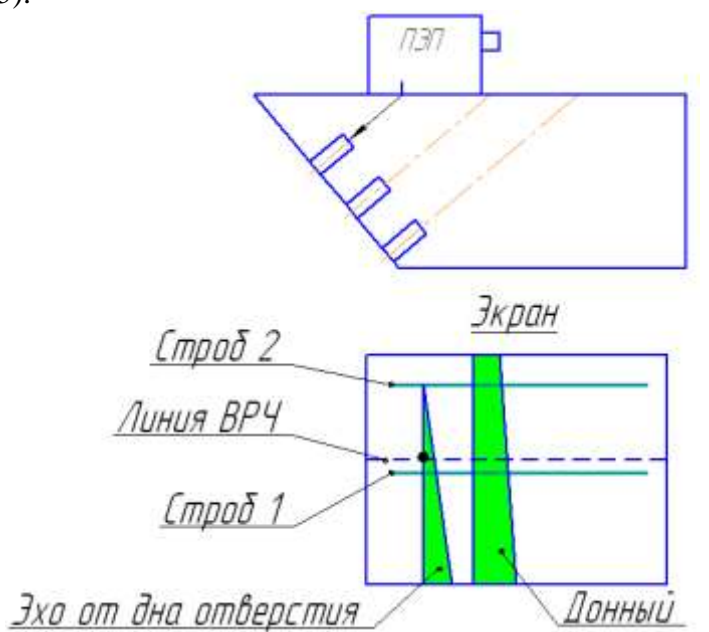

Рисунок 5. Настройка ВРЧ и чувствительности на НО. Шаг 1.

2.3.5.2. На приборе включить режим и кривую ВРЧ, назначить количество точек кривой 5.

2.3.5.3. Установить точку 1 ВРЧ (граничную):

положение – 0 (левый край экрана);

усиление – соответствующее 0,5 высоты экрана.

2.3.5.4. Установить точку 2 ВРЧ:

положение – по фронту эхосигнала от отверстия;

усиление – соответствующее 0,5 высоты экрана.

2.3.5.5. Общим усилением вывести амплитуду эхосигнала на уровень верхнего строба.

2.3.5.6. Установить ПЭП на рабочую поверхность НО в позицию максимума эхосигнала от среднего плоскодонного отверстия (см. рисунок 6).

2.3.5.7. Установить точку 3 ВРЧ:

положение – по фронту эхосигнала от отверстия;

усиление – по достижению амплитудой эхосигнала верхнего строба.

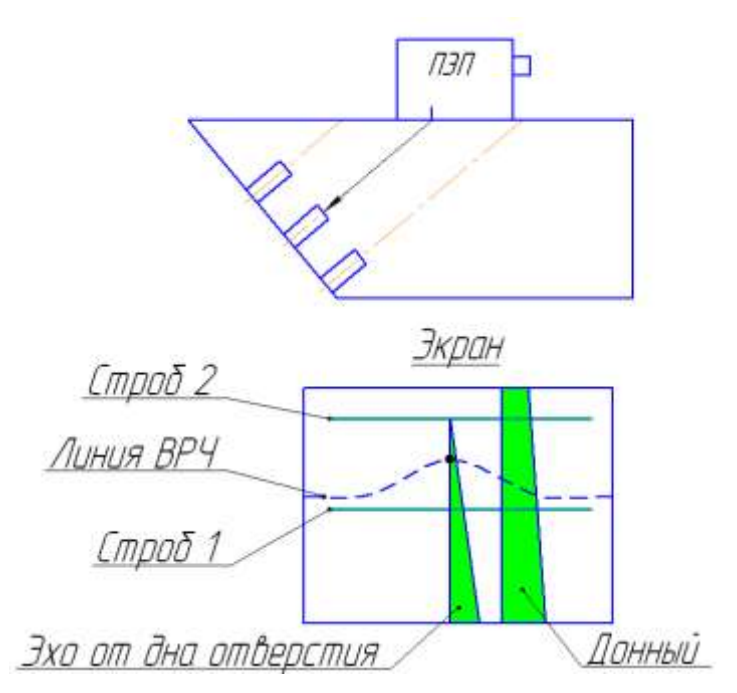

Рисунок 6. Настройка ВРЧ и чувствительности на НО. Шаг 2.

2.3.5.8. Установить ПЭП на рабочую поверхность НО в позицию максимума эхосигнала от наиболее удаленного плоскодонного отверстия (см. рисунок 7).

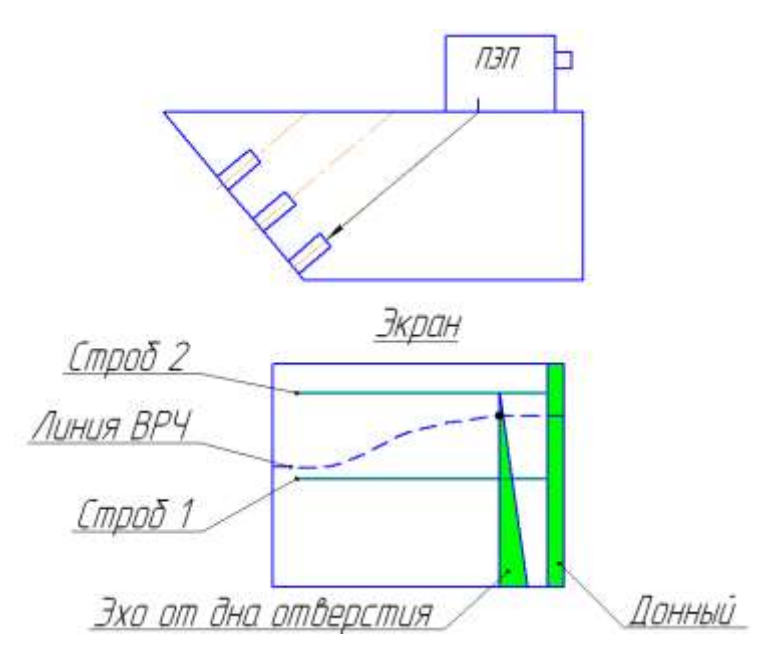

Рисунок 7. Настройка ВРЧ и чувствительности на НО. Шаг 3.

2.3.5.9. Установить точку 4 ВРЧ: положение – по фронту эхосигнала от отверстия; усиление – по достижению амплитудой эхосигнала верхнего строба. 2.3.5.10. Установить точку 5 ВРЧ (граничную): положение – правый край экрана; усиление – соответствующее предыдущей точке.

При полученной в итоге настройке превышение амплитудой сигнала линии первого (нижнего) строба будет означать превышение дефектом контрольного (фиксационного), а линии второго (верхнего) строба – превышение браковочного уровня. Оба этих случая сопровождаются световой и звуковой (если включена) индикацией. Настройку рекомендуется сохранить в памяти прибора с указанием в имени файла параметров ПЭП, типа траверсы и толщины ее элементов.

#### **2.4. ПОДГОТОВКА ТРАВЕРСЫ**

Траверса должна быть демонтирована с ковша и уложена в цехе на участке для обследования и ремонта оборудования в зоне действия мостового крана. На цельнокованых траверсах очистке от краски и зачистке до Rz40 подлежат участки, показанные на рисунке 4. Ширина зон зачистки не менее 2,5Н, зоны зачищаются на обеих поверхностях траверсы. На сварных траверсах зачистке до Rz40 подлежат все околошовные зоны шириной не менее 1,25Н. Зачищенные участки должны быть покрыты контактной смазкой.

#### **2.5. ПРОВЕДЕНИЕ КОНТРОЛЯ И ОПРЕДЕЛЕНИЕ ИЗМЕРЯЕМЫХ ХАРАКТЕРИСТИК ДЕФЕКТОВ**

### **2.5.1. Контроль элементов цельнокованых траверс.**

Все ответственные зоны подвергаются поперечно-продольному сканированию относительно наиболее вероятного направления трещин (см. схему на рисунке 8). Ширина зоны сканирования  $S = 2Htg50^\circ = 2.4H$ , поперечное смещение не более половины ширины ПЭП, скорость сканирования не более 100 мм/с.

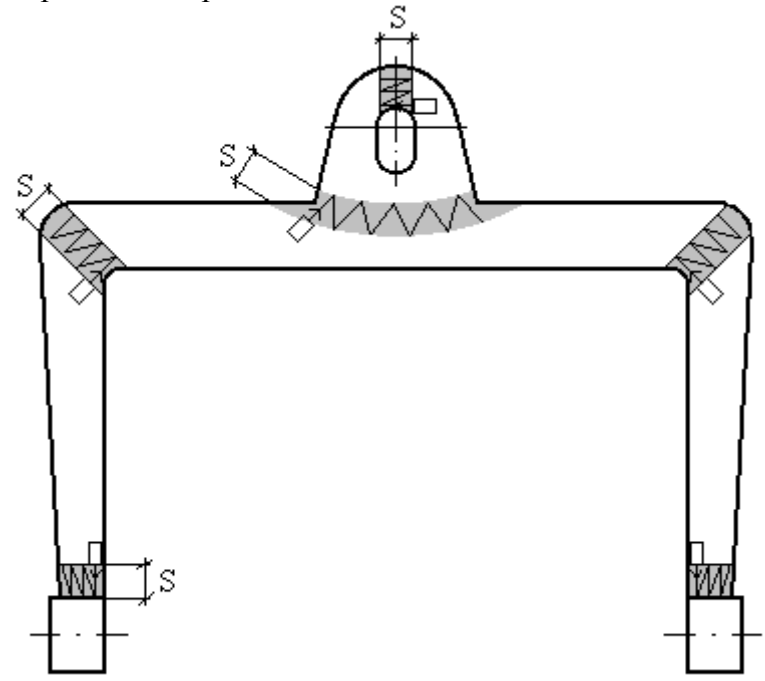

Рисунок 8. Схема ультразвукового контроля участков цельнокованой траверсы..

Сканирование всех участков кроме зон присоединения проушин под цапфы производится поочередно в двух взаимно встречных направлениях ПЭП.

Сварные швы присоединения проушин под цапфы контролируются как тавровые соединения по ГОСТ Р 55724-2013 [3].

Контроль осуществляется поочередно с обеих поверхностей траверсы с перекантовкой объекта краном.

# **2.5.2. Контроль соединений сварных траверс.**

Соединения сварных траверс контролируются по схемам ГОСТ Р 55724-2013 [3] (см. рисунок 9).

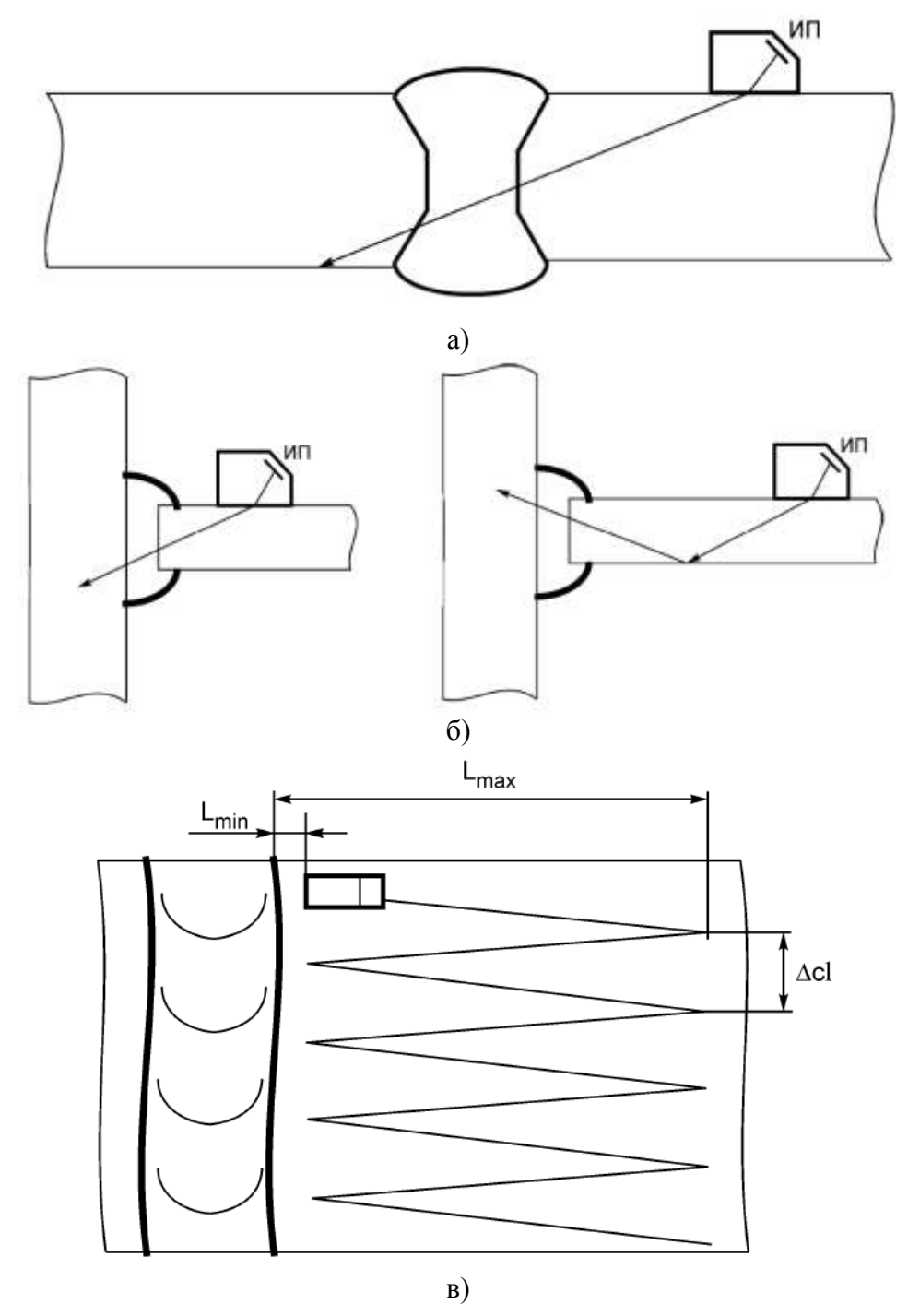

Рисунок 9. Схемы ультразвукового контроля соединений сварной траверсы: а – стыковое; б – тавровое; в – схема сканирования

Здесь  $L_{min}$  – стрела ПЭП,  $L_{max}$  = Htg50° + 20 (мм),  $\Delta$ cl – половина ширины ПЭП. При контроле тавровых соединений диапазон контроля (ширина развертки) устанавливается равным 4,8Н, где Н – толщина элемента, с которого ведется прозвучивание.

# **2.6. ОЦЕНКА КАЧЕСТВА И ОФОРМЛЕНИЕ ИТОГОВОЙ ДОКУМЕНТАЦИИ**

2.6.1. Для привязки расположения дефектов, обнаруженных в траверсах, предварительно вычерчивается эскиз траверсы с обозначением и нумерацией участков контроля..

2.6.2. Оценку качества следует производить по двухбалльной системе. На цельнокованых траверсах выбраковке подлежат участки, при УК которых имеет место хотя бы один из следующих фактов:

- превышение амплитудой эхосигнала браковочного уровня;

- превышение условной протяженности несплошности размера таковой у контрольного отражателя в НО.

На сварных траверсах критериями выбраковки, кроме превышения амплитудой эхосигнала браковочного уровня, служат указанные в таблице 1. Таблица 1.

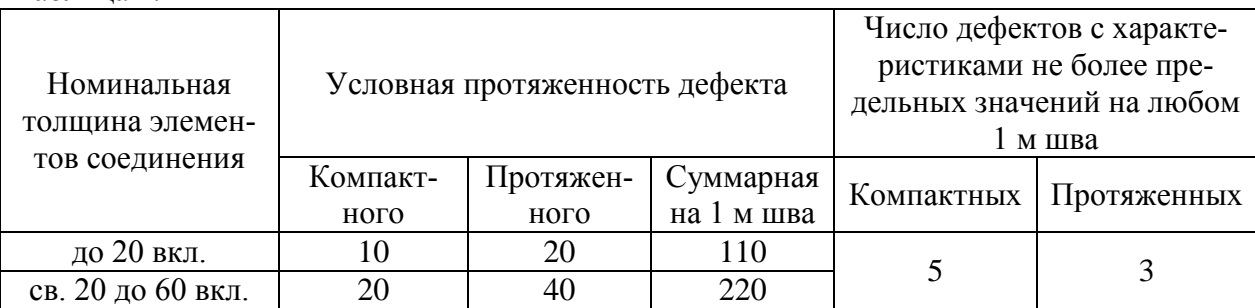

В зонах (сварных соединениях) присоединения проушин под цапфы критерием выбраковки является превышение амплитудой эхосигнала уровня фиксации.

2.6.3. Регистрации в итоговых документах подлежат все выявленные несплошности независимо от их величины.

Шифровка результатов контроля цапф производится по следующему принципу:

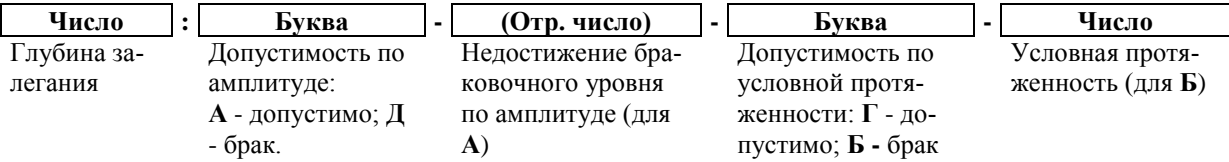

Результаты контроля оформляются в виде заключения по форме, представленной в приложении 5. Если заключение выполнено на нескольких листах, то лицо, проводившее контроль, подписывает каждый лист. Каждое заключение сопровождается эскизом, подписанным дефектоскопистом.

2.6.4. В отношении элементов, в которых не установлены признаки наличия несплошностей, в графе «**Шифр результатов**» делают запись: «*Дефектов не зафиксировано*».

2.6.5. В графе «**Оценка**» делают запись «*Удовл.*» или «*Не уд.*» в соответствии с результатами контроля данного элемента.

# **3. КОНТРОЛЬ КРЮКОВ И УДЛИНИТЕЛЕЙ КРЮКОВЫХ ПОДВЕСОК 3.1. ОБЩИЕ ПОЛОЖЕНИЯ.**

3.1.1. Целью ультразвукового контроля крюков и удлинителей крюковых подвесок металловозных кранов является обнаружение и оценка несплошностей типа усталостных эксплуатационных трещин с выбраковкой обнаруженных дефектов.

3.1.2. В качестве примера контролируемых объектов в настоящей методике приняты элементы металловозных кранов, выполненные из стали 20 с основными размерами, указанными на рисунке 10.

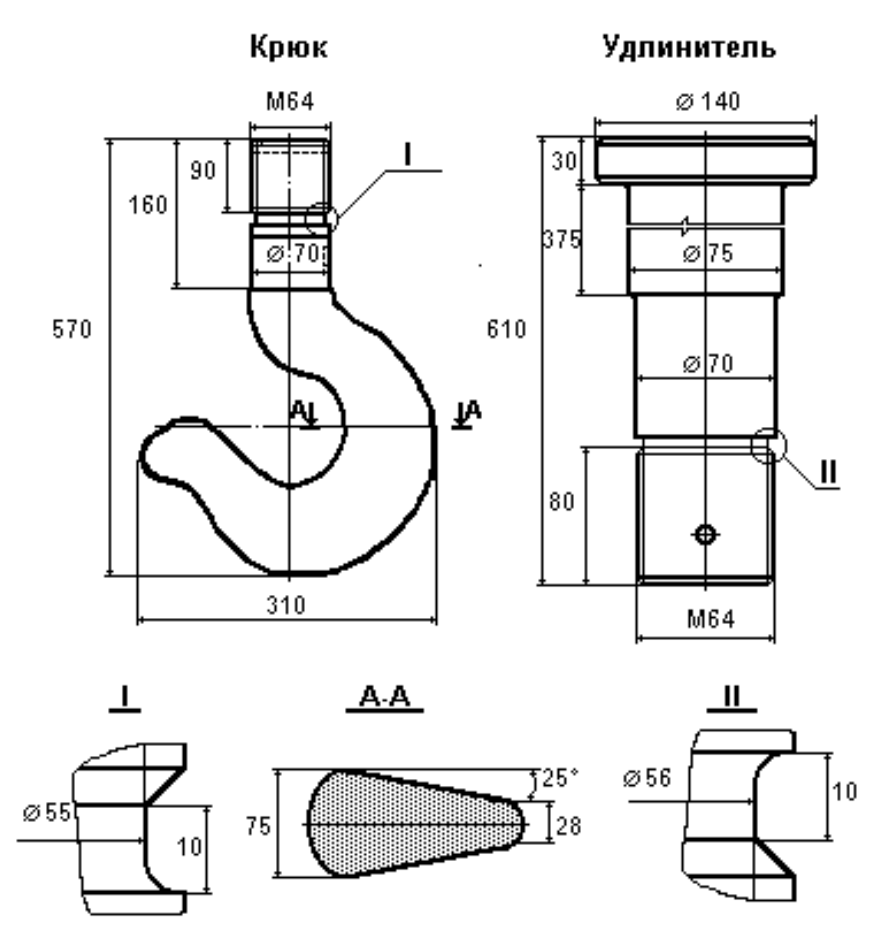

Рисунок 10. Эскизы деталей крюковой подвески

3.1.3. Наиболее вероятные опасные дефекты: поперечные трещины на разрыв в галтелях, шейках, резьбовых канавках; менее вероятными, но особо опасными представляются трещины по рогу крюка на раскрытие зева (см. рисунок 11).

3.1.4. Согласно [9, 10] наиболее надежным способом для выявления поперечных трещин в галтельных переходах между цилиндрическими ступенями, меньшая из которых имеет достаточную длину, является наклонное зондирование эхометодом по диаметральной плоскости через всю толщину малой ступени с отражением от прямого угла, образованного выходом трещины и цилиндрической поверхностью (см. рисунок 12). Однако для контроля галтелей в шейках такой способ непригоден, так как по условиям конструкции доступен лишь вариант аналогичного наклонного зондирования через большую ступень, не исключающий пропуск дефекта из-за возможного слияния эхосигнала с системными отражениями от кромки или от криволинейной поверхности галтели (см. рисунок 13-а). Вероятность такой ошибки очень велика, так как даже при высоких частотах (f=5,0 MHz) и скорости поперечной волны в стали  $C_t = 3260$  м/с пространственная протяженность зондирующего импульса согласно [10] составит  $L_i \approx 5\lambda =$  $5C_t/f = 3,26$  мм, что едва ли обеспечит необходимую лучевую разрешающую способность. Поэтому в методику заложен способ контроля шеек, основанный на явлении дифракции волн на криволинейных поверхностях и исключающий вероятность подобных ошибок (см. рисунок 13-б). Способ подробно описан в справочнике [10].

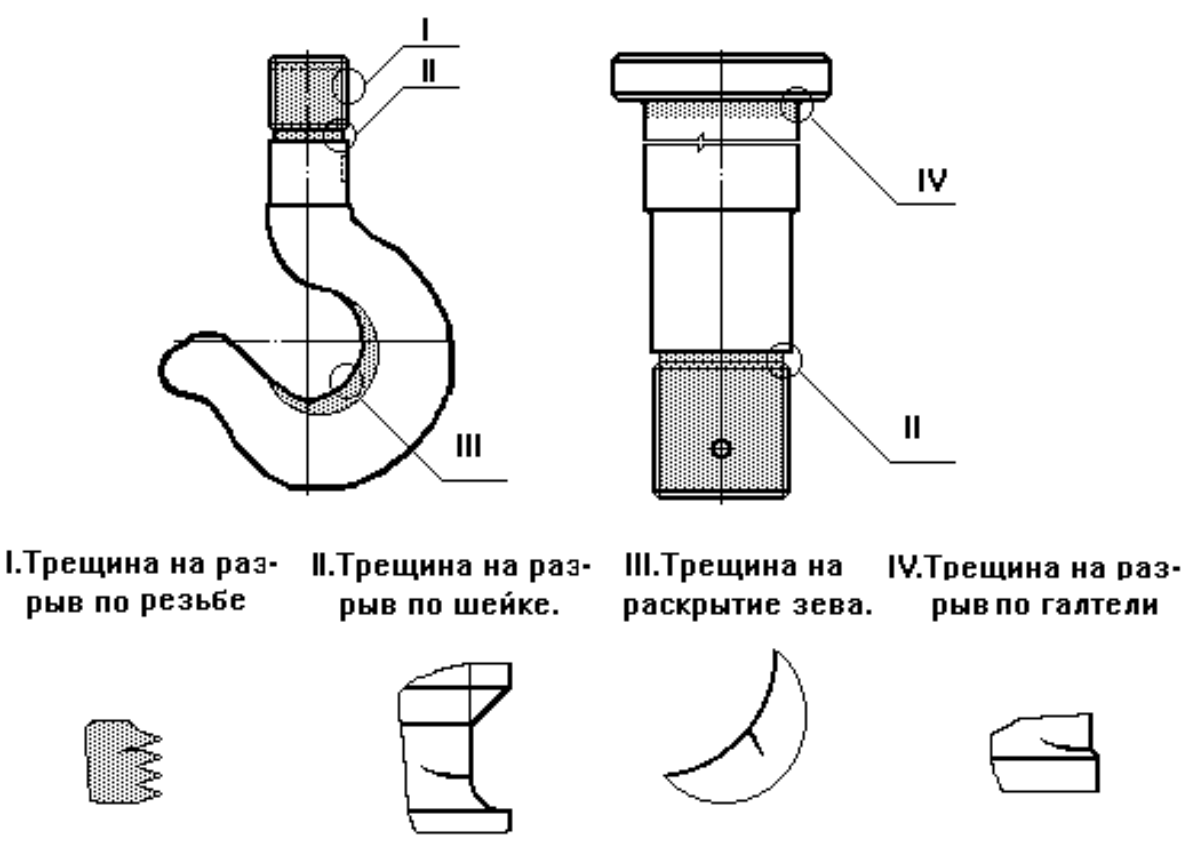

Рисунок 11. Наиболее вероятные опасные дефекты в крюках и удлинителях

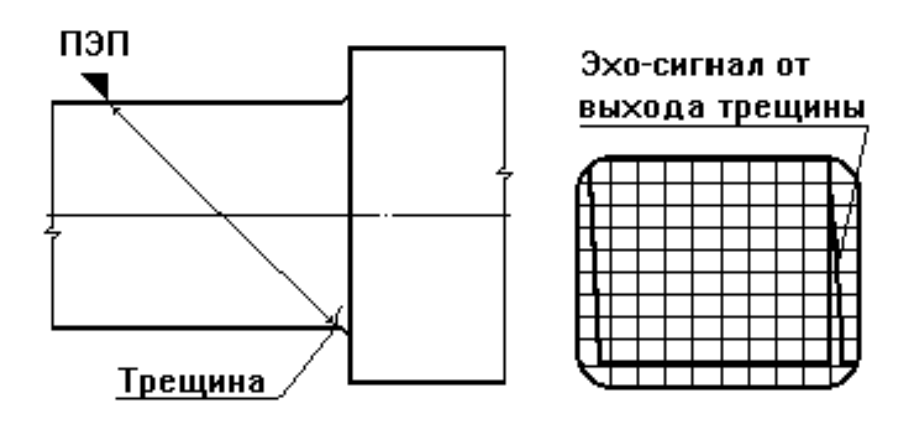

Рисунок 12. Типовая схема ультразвукового контроля галтели

Достоинством дифракционного способа является и то, что поперечные волны соскальзывания, порожденные дифракцией, позволяют обнаруживать не только выходящие на поверхность трещины, но и внутренние дефекты в шейке на некоторой глубине (см. рисунок 14).

3.1.5. Ультразвуковой контроль резьбовых участков хвостовиков прямым ПЭП с торца ненадежен в силу сильных помех, создаваемых поверхностями витков (см. рисунок 15) из-за расхождения ультразвукового пучка. Проблема усугубляется конфигурацией торцов резьбовых участков, не позволяющей в полной мере осуществить продольное прозвучивание. Для поиска канавочных трещин в резьбе наиболее рациональным являлся бы вихретоковый метод, но в условиях металлургического производства он вряд ли может быть достоверен из-за высоких электромагнитных полей. Тем не менее, здесь приведены доступные варианты продольного прозвучивания резьбовых участков.

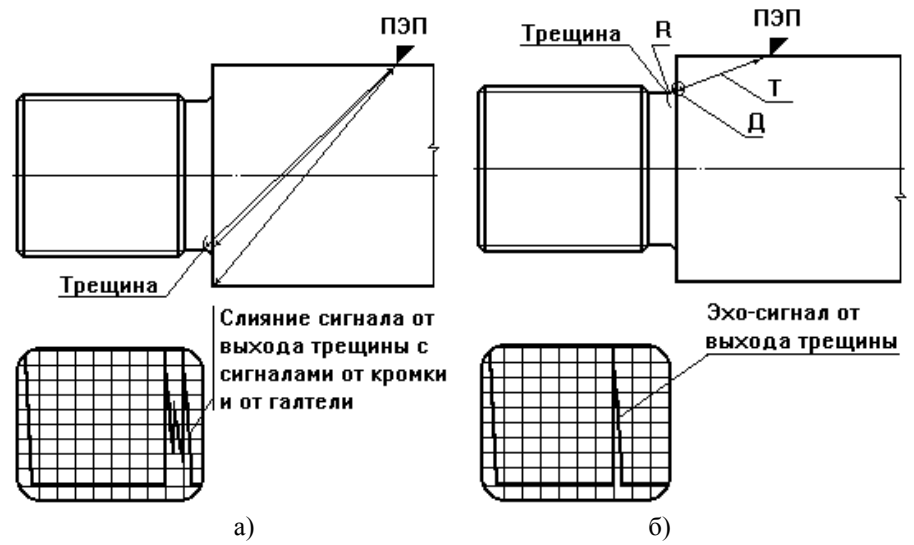

Рисунок 13. Варианты ультразвукового контроля шеек хвостовиков крюков и удлинителей: а – попытка контроля наклонным ПЭП с гладкой поверхности соседней ступени через ее тело (неверно); дифракционный способ (верно)

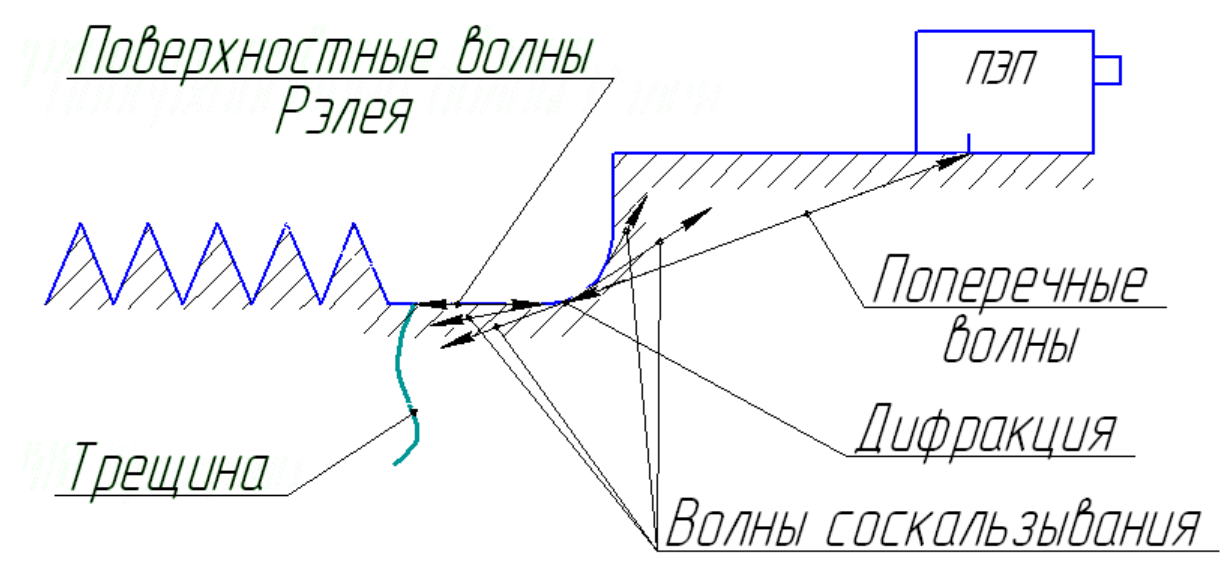

Рисунок 14. Физическая сущность дифракции волновых потоков на галтельном скруглении поверхности

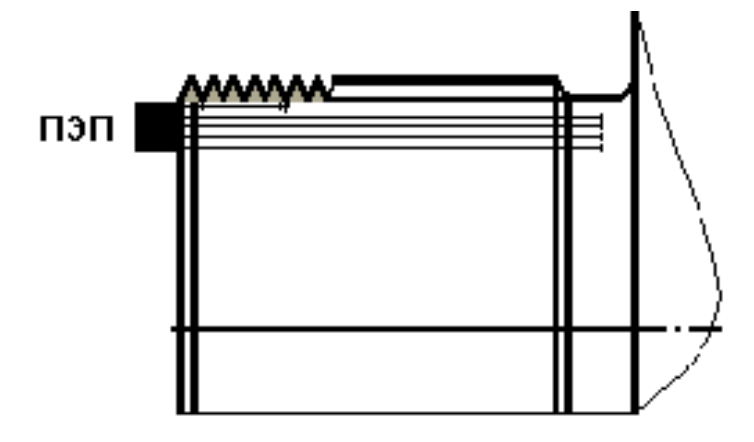

Рисунок 15. Продольное прозвучивание резьбового участка хвостовика.

3.1.6. Аппаратура и принадлежности:

3.1.6.1. Ультразвуковой дефектоскоп цифровой, обеспеченный памятью настроек и результатов контроля.

3.1.6.2. Подбор преобразователей - см. далее по тексту; притирка рабочей поверхности - по инструкции, представленной в приложении 6.

3.1.6.3. Настроечные образцы (НО) по приложению 7.

1.4.3. Стандартная мера СО-2 ГОСТ Р 55724-2013.

1.4.4. Штангенциркуль  $X = 0,1$  мм.

1.4.5. Линейка миллиметровая металлическая L=500 мм ГОСТ 17435-72.

1.4.6. Маркер светлый.

1.5. Контроль включает в себя следующие работы:

- подготовка аппаратуры и принадлежностей;

- подготовка объекта к контролю;

- проведение контроля;

- оценка качества объекта и оформление итоговой документации.

#### **3.2. ИСХОДНЫЕ УСЛОВИЯ ДЛЯ ПРОВЕДЕНИЯ КОНТРОЛЯ**

3.2.1. Крюк представляет собой поковку в форме незамкнутого тора с сечением в виде трапеции с механически обработанной цилиндрической хвостовой частью, имеющей резьбовой участок у торца. На резьбовом участке имеется шлиц. Чистота обработки хвостовика не грубее Rz40.

3.2.2. Удлинитель представляет собой точеную деталь ступенчатой цилиндрической формы с резьбовым участком у малого торца. На резьбовом участке имеется шлиц и шплинтовочное отверстие. Чистота обработки поверхностей не грубее Rz40.

3.2.3. На крюках контролю подвергаются шейка хвостовика, участок с резьбой (частично) и зев.

3.2.4. На удлинителях контролю подвергаются участок с резьбой (частично), шейка и галтель в сопряжении штока с головкой.

3.2.5. Наиболее вероятные опасные дефекты (см. рисунок 11):

а) трещины на разрыв шейки с ориентацией перпендикулярно ее оси;

б) трещины на раскрытие зева крюка с радиальной ориентацией от рабочей поверхности (наиболее вероятны в средней части рога);

в) трещины по резьбовой канавке;

г) трещины по галтелям удлинителя.

3.2.6. Акустические характеристики стали 20 [9]:

а) скорость распространения ультразвуковых волн, м/с:

продольных - С*<sup>l</sup>* = 5900;

поперечных -  $C_t = 3260$ ;

поверхностных -  $C_r = 3030$ ;

б) коэффициент прохождения при нормальном падении продольной волны на границу «металл – оргстекло» D*<sup>l</sup>* = 0,83;

в) коэффициент отражения от границы с воздухом  $R = 0.9999$ ;

г) коэффициент затухания  $K_3 = 1 \div 10$  dB/м (низкий).

3.2.7. С учетом особо высоких требований, предъявляемых к техническому состоянию крюков и удлинителей, чувствительность контроля назначается как максимально возможная. Согласно [10] ультразвуковыми волнами гарантированно выявляются несплошности с наименьшим размером не менее длины этих волн  $\lambda$ . С учетом  $\lambda$  = С/f для настройки чувствительности по каждому варианту контроля назначается контрольный отражатель с размером в главной плоскости контроля, равным  $\lambda$  при максимально возможной частоте f, определяемой условиями затухания.

### **3.3. ПОДГОТОВКА К КОНТРОЛЮ**

Подготовка к контролю состоит из следующих операций:

- подготовка места для проведения контроля;
- подготовка объекта контроля;

- подготовка, подключение и настройка аппаратуры.

#### **3.3.1. ПОДГОТОВКА МЕСТА ДЛЯ ПРОВЕДЕНИЯ КОНТРОЛЯ**

3.3.1.1. Во избежание помех предпочтительно применение приборов с автономным электропитанием, но если дефектоскоп имеет питание от электросети, то площадка должна быть оснащена подводом линии заземления и сети 220 V.

3.3.1.2. Должна быть обеспечена возможность свободной перекантовки контролируемых деталей, общее освещение не более 1000 лк, а также все необходимые условия общей техники безопасности, электро- и пожаробезопасности, промышленной санитарии.

#### **3.3.2. ПОДГОТОВКА ОБЪЕКТА КОНТРОЛЯ**

Детали должны быть демонтированы, вымыты, уложены в подготовленном месте с обеспечением свободного доступа и осмотрены на предмет видимых дефектов. К приборному контролю допускаются детали, не подлежащие выбраковке по результатам визуального осмотра. «Затылочная» (противоположная зеву) грань рога и торцевые поверхности хвостовика и удлинителя должны быть полностью зачищены до сплошного металлического блеска.

# **3.3.3. НАСТРОЙКА АППАРАТУРЫ**

#### **3.3.3.1. Предварительные замечания.**

3.3.3.1.1. Настройка аппаратуры состоит из следующих разделов:

- подбор и подключение ПЭП;
- включение и проверка работоспособности;
- проверка параметров ПЭП;
- настройка длительности развертки и стробов АСД;
- настройка глубиномера (для продольного прозвучивания);
- настройка системы ВРЧ (для продольного прозвучивания);
- настройка чувствительности;
- фиксация настройки в памяти прибора.

3.3.3.1.2. Подбор ПЭП производят в зависимости от вида контролируемого элемента по таблице 2.

3.3.3.1.3. Подключение прибора к источнику сетевого питания (или включение автономного питания) и проверку его общей работоспособности производят в соответствии с инструкцией по эксплуатации.

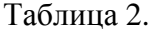

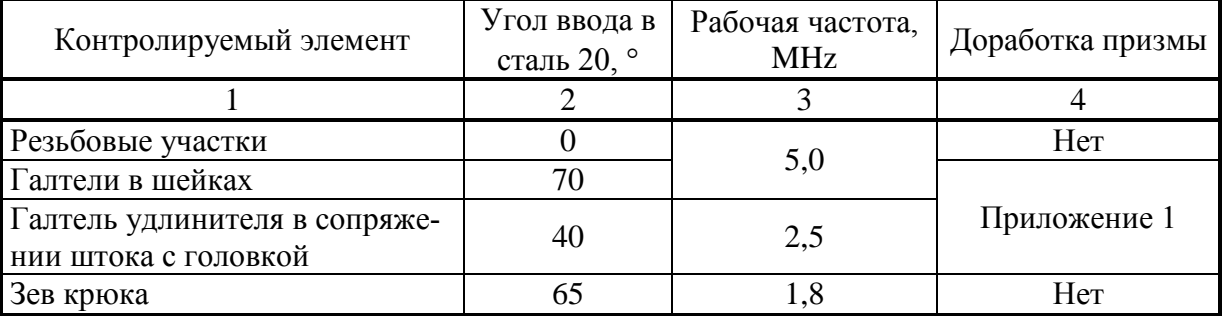

#### **3.3.3.2. Настройка общих параметров**

В соответствующих опциях установить исходное значение усиления 30 дБ, уровень отсечки 5÷7 %, шаг дискретного приращения коэффициента усиления 6 дБ. Функцию учета толщины объекта отключить (обнулить).

# **3.3.3.3. Настройка на продольное прозвучивание хвостовика крюка**

3.3.3.3.1. Подключить к дефектоскопу прямой совмещенный ПЭП на частоту 5,0 МГц.

3.3.3.3.2. В настройках прибора установить значение частоты 5,0 МГц, скорости продольных волн в стали 5900 м/с, угла ввода 0°.

3.3.3.3.3. Установить значение диапазона контроля (ширины развертки) в мм, равное 1,5 длины резьбового участка. Задержка начала развертки нулевая.

3.3.3.3.4. Использовать один строб, который установить по высоте на уровне 50% высоты экрана. Начало строба установить немного правее левого, конец – немного левее правого края экрана. Строб включить в режим индикации по превышению сигналом его уровня.

3.3.3.3.5. Установить ПЭП на меру СО-2 вне зоны отверстий.

3.3.3.3.6. На приборе вызвать опцию «задержка в призме ПЭП» и, варьируя ее значение (мкс), добиться показания глубиномера  $S = 59.0$  мм.

3.3.3.3.7. Установить ПЭП на торцевую поверхность головки НО-удлинителя возле ее края (см. рисунок 16).

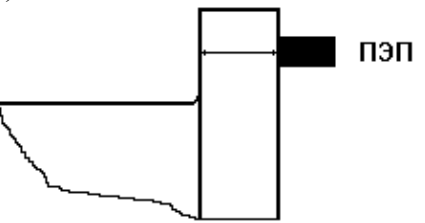

Рисунок 16. Установка ПЭП на головке НО-удлинителя для настройки системы ВРЧ.

3.3.3.3.8. На приборе включить режим и кривую ВРЧ, назначить количество точек кривой 5.

3.3.3.3.9. Установить точку 1 ВРЧ (граничную):

положение – 0 (левый край экрана);

усиление – соответствующее 0,5 высоты экрана.

3.3.3.3.10. Установить точку 2 ВРЧ:

положение – по фронту первого донного сигнала;

усиление – соответствующее 0,5 высоты экрана.

3.3.3.3.11. Общим усилением вывести амплитуду первого донного сигнала на уровень строба.

3.3.3.3.12. Установить точку 3 ВРЧ:

положение – по фронту второго донного сигнала;

усиление – по достижению амплитудой второго донного сигнала высоты строба.

3.3.3.3.13. Установить точку 4 ВРЧ:

положение – по фронту третьего донного сигнала;

усиление – по достижению амплитудой третьего донного сигнала высоты стро-

ба.

3.3.3.3.14. Установить точку 5 ВРЧ (граничную): положение – правый край экрана; усиление – соответствующее предыдущей точке.

3.3.3.3.15. Установить ПЭП на главную рабочую поверхность меры СО-2 над отверстием Ø 6 мм.

3.3.3.3.16. Установить такой уровень усиления, при котором амплитуда эхосигнала от отверстия достигнет строба, полученное значение увеличить на 6 дБ.

При полученной в итоге настройке превышение амплитудой сигнала линии строба будет означать превышение дефектом браковочного уровня.

Настройку рекомендуется сохранить в памяти прибора с указанием в имени файла параметров ПЭП, вида детали (крюк) и грузоподъемности.

#### **3.3.3.4. Настройка на наклонное прозвучивание шейки дифракционным способом**

3.3.3.4.1. Подключить к дефектоскопу наклонный совмещенный ПЭП с углом ввода α = 70° на частоту 5,0 МГц.

3.3.3.4.2. В настройках прибора установить значение частоты 5,0 МГц, скорости поперечных волн в стали 3260 м/с, угла ввода 70°.

3.3.3.4.3. Установить значение диапазона контроля (ширины развертки) в мм. Оно вычисляется как Д = 3а + b**,** где а – разность радиусов сечения шейки и участка, на котором установлен ПЭП; b – ширина шейки вдоль оси хвостовика. Задержка начала развертки устанавливается равной 3а.

3.3.3.4.4. Использовать один строб, который установить по высоте на уровне 25% высоты экрана. Начало строба установить немного правее левого, конец – немного левее правого края экрана. Строб включить в режим индикации по превышению сигналом его уровня.

3.3.3.4.5. На приборе отключить режим и кривую ВРЧ.

3.3.3.4.6. Установить ПЭП на цилиндрическую поверхность хвостовика НОудлинителя с направлением УЗ луча в сторону шейки в положение максимума трансформированного на галтели эхосигнала от надпила (см. рисунок 17).

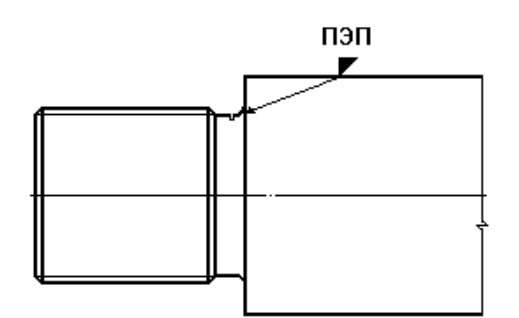

Рисунок 17. Настройка на контроль шеек хвостовиков.

3.3.3.4.7. Установить такой уровень усиления, при котором амплитуда эхосигнала от надпила достигнет верхнего строба.

Настройку рекомендуется сохранить в памяти прибора с указанием в имени файла параметров ПЭП, зоны контроля (шейка) и грузоподъемности подвески.

#### **3.3.3.5. Настройка на наклонное прозвучивание рабочей поверхности зева**

3.3.3.5.1. Подключить к дефектоскопу наклонный совмещенный ПЭП с углом ввода α = 65° на частоту 1,8 МГц.

3.3.3.5.2. В настройках прибора установить значение частоты 1,8 МГц, скорости поперечных волн в стали 3260 м/с, угла ввода 65°.

3.3.3.5.3. Установить значение диапазона контроля (ширины развертки) в мм, равное 1,5 наибольшей ширины рога крюка. Задержка начала развертки устанавливается равной половине наибольшей ширины рога.

3.3.3.5.4. Использовать один строб, который установить по высоте на уровне 50% высоты экрана. Начало строба установить немного правее левого, конец – немного левее правого края экрана. Строб включить в режим индикации по превышению сигналом его уровня.

3.3.3.5.5. На приборе отключить режим и кривую ВРЧ.

3.3.3.5.6. Установить ПЭП на среднюю часть боковой поверхности рога НОкрюка вблизи «затылочной» грани стрелой в сторону выхода надпила в зев (см. рисунок 18).

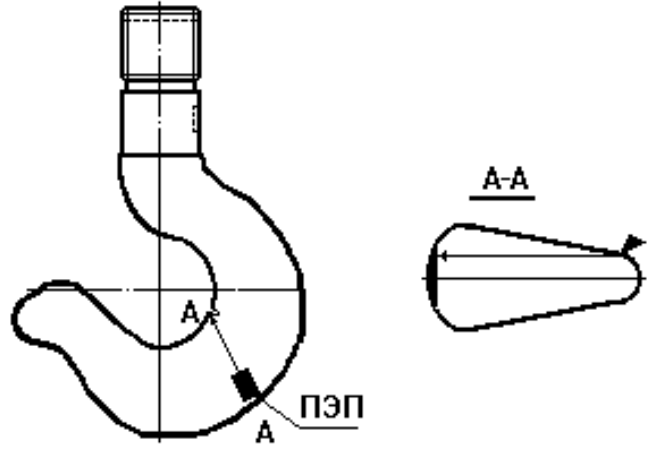

Рисунок 18. Настройка на контроль зева крюка.

3.3.3.5.7. Установить такой уровень усиления, при котором амплитуда эхосигнала от надпила достигнет верхнего строба.

Настройку рекомендуется сохранить в памяти прибора с указанием в имени файла параметров ПЭП, зоны контроля (зев) и грузоподъемности подвески.

#### **3.3.3.6. Настройка на наклонное прозвучивание галтелей удлинителя**

3.3.3.6.1. Подключить к дефектоскопу наклонный совмещенный ПЭП с углом ввода α = 40° на частоту 2,5 МГц.

3.3.3.6.2. В настройках прибора установить значение частоты 2,5 МГц, скорости поперечных волн в стали 3260 м/с, угла ввода 40°.

3.3.3.6.3. Установить значение диапазона контроля (ширины развертки) в мм, равное 1,5 диаметра штока удлинителя. Задержка начала развертки устанавливается равной диаметру штока.

3.3.3.6.4. Использовать один строб, который установить по высоте на уровне 50% высоты экрана. Начало строба установить немного правее левого, конец – немного левее правого края экрана. Строб включить в режим индикации по превышению сигналом его уровня.

3.3.3.6.5. На приборе отключить режим и кривую ВРЧ.

3.3.3.6.6. Установить ПЭП на цилиндрическую поверхность НО-удлинителя на облучение надпила в галтели (см. рисунок 19).

3.3.3.6.7. Установить такой уровень усиления, при котором амплитуда эхосигнала от надпила достигнет верхнего строба.

Настройку рекомендуется сохранить в памяти прибора с указанием в имени файла параметров ПЭП, зоны контроля (зев) и грузоподъемности подвески.

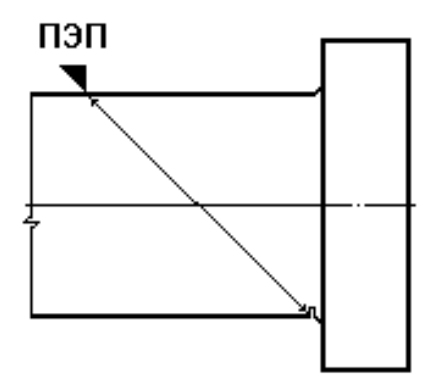

Рисунок 19. Настройка на контроль галтелей удлинителя.

#### **3.4. ПРОВЕДЕНИЕ КОНТРОЛЯ**

В силу принципиальных различий в настройке и технологии УЗ дефектоскопии разных участков крюка и удлинителя контроль изделий производят поэлементно. Рекомендуется совмещать контроль сходных элементов крюка и удлинителя (шейки, резьбовые участки). Соответствующую настройку вызывают из памяти по инструкции дефектоскопа.

#### **3.4.1. Контроль резьбового участка хвостовика и удлинителя.**

3.4.1.1. Установить ПЭП на торцевую поверхность элемента контролируемой детали в положение, близкое к центру, но в стороне от шплинтовочного отверстия или шлица. Сканирование не требуется.

3.4.1.2. При появлении в стробе устойчивого сигнала «заморозить» изображение и сохранить А-Скан в памяти по инструкции прибора с указанием в имени файла инвентарных данных крюка и зоны контроля (хвостовик).

3.4.1.3. Установить ПЭП аналогично на другой стороне торца и проверить участок на наличие дефектов по п. 4.1.2.

# **3.4.2. Контроль шеек хвостовиков.**

3.4.2.1. Установить ПЭП на гладкую цилиндрическую поверхность возле шейки контролируемой детали в направление на шейку с удалением точки выхода ПЭП от кромки, равным 8а («а» - см. п. 3.3.3.4.3).

3.4.2.2. Сканирование – продольное вдоль всей окружности цилиндрической поверхности.

3.4.2.3. Деталь подлежит браковке без продолжения контроля при появлении в первом стробе устойчивого сигнала. Место расположения дефекта должно быть отмечено маркером непосредственно на поверхности детали. Сохранить А-Скан в памяти по инструкции прибора с указанием в имени файла инвентарных данных детали и зоны контроля (шейка).

# **3.4.3. Контроль рабочей поверхности зева крюка.**

3.4.3.1. Установить ПЭП на верхнюю часть боковой поверхности рога контролируемого крюка вблизи «затылочной» грани стрелой в направлении между центром зева и переходом в хвостовик согласно рисунку 20. Угол отклонения от направления на центр зева не должен выходить за пределы 30 ÷ 40°.

3.4.3.2. Сканирование - возвратно-поступательное по дуге «затылочной» грани вдоль всего выгнутого участка с прибавочным шагом не более 0,5 ширины преобразователя, без изменения ориентации ПЭП относительно центра зева.

3.4.3.3. Крюк подлежит браковке при появлении в нижнем стробе устойчивого сигнала. Уточнение места расположения дефекта можно произвести путем прощупывания поверхности зева рукой, смазанной контактной жидкостью. Прикосновения к точке отражения должны вызывать реакцию в виде всплесков амплитуды эхосигнала. Это место следует отметить маркером. Сохранить А-Скан в памяти по инструкции прибора с указанием в имени файла инвентарных данных крюка и зоны контроля (зев).

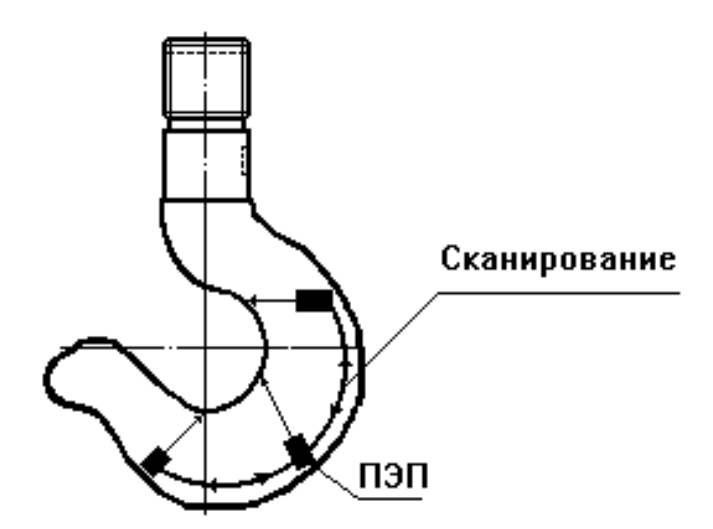

Рисунок 20. Контроль зева крюка.

#### **3.4.4. Контроль галтели в сопряжении штока удлинителя с головкой.**

3.4.4.1. Установить ПЭП на цилиндрическую поверхность штока удлинителя стрелой к головке на расстоянии точки ввода УЗ луча 0,8D от нее, где D – диаметр штока.

3.4.4.2. Сканирование – продольное по всей длине галтели.

3.4.4.3. Удлинитель подлежит браковке без продолжения контроля при появлении в нижнем стробе устойчивого сигнала. Место расположения дефекта определяется на противоположной стороне галтели в диаметральной плоскости, проходящей через ПЭП. Это место следует отметить маркером. Сохранить А-Скан в памяти по инструкции прибора с указанием в имени файла инвентарных данных удлинителя и зоны контроля (галтель).

# **3.5. ОЦЕНКА КАЧЕСТВА И ОФОРМЛЕНИЕ ИТОГОВОЙ ДОКУМЕНТАЦИИ**

Выбраковке без дальнейшего контроля подлежат крюки и удлинители, в материале которых при заданном соответствующей настройкой уровне чувствительности обнаруживаются сигналы, вызывающие световую и звуковую индикацию.

Камеральный анализ результатов производится по данным соответствующих А-Сканов, извлекаемых из памяти по инструкции на прибор.

Результаты контроля оформляются в виде заключения по форме, представленной в приложении 8. Если заключение размещается на нескольких листах, то дефектоскопист, проводивший контроль, подписывает каждый лист. Каждое заключение сопровождается эскизом, подписанным дефектоскопистом.

Регистрации в итоговых документах подлежат все выявленные несплошности независимо от их характера и величины.

Шифровка дефектов производится по следующему принципу:

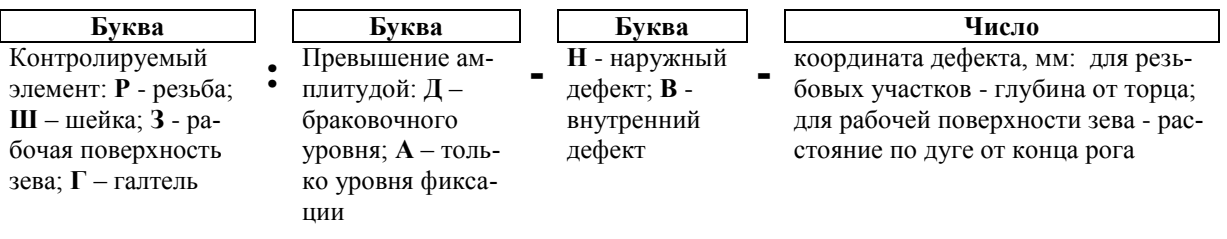

В отношении элементов, в которых не установлены признаки наличия несплошностей, в графе «**Шифр результатов**» делают запись: «*Дефектов не зафиксировано*».

В графе «**Оценка**» делают запись «*Удовл.*» или «*Не уд.*» в соответствии с результатами контроля данного элемента.

#### **4. ТРЕБОВАНИЯ БЕЗОПАСНОСТИ ПРИ ПРОВЕДЕНИИ КОНТРОЛЯ**

Условия проведения контроля цапф, траверс металлоразливочных ковшей, крюков и подвесок металловозных кранов в целом должны удовлетворять требованиям «Правил безопасности при получении, транспортировании, использовании расплавов черных и цветных металлов и сплавов на основе этих расплавов» [1].

Работы по контролю должны производиться на специальной (ремонтной) площадке цеха в зоне работы крана (тали). Расположение и организация рабочих мест на участке, оснащение их приспособлениями, необходимыми для безопасного выполнения технологических операций, должны соответствовать требованиям безопасности по ГОСТ 12.3.002, [11], ГОСТ 12.2.032 [12], ГОСТ 12.2.033 [13], ГОСТ 12.2.061 [14] и ГОСТ 12.2.062 [15].

Работы по контролю выполняются бригадой не менее 2 человек (дефектоскопист и помощник) по наряду-допуску, выдаваемому в установленном порядке с проведением предварительного инструктажа по технике безопасности в соответствии с требованиями ГОСТ 12.0.004 [16].

При выполнении контроля должны применяться индивидуальные средства защиты (спецодежда, защитные каски, защитные очки). Индивидуальные средства защиты должны соответствовать ГОСТ 12.4.068 [17].

Требования к содержанию вредных веществ, температуре, влажности, подвижности воздуха в рабочей зоне – по ГОСТ 12.1.005 [18] и ГОСТ 12.1.007 [19], требования к вентиляционным системам – по ГОСТ 12.4.021 [20].

Требования электробезопасности – по ГОСТ 12.2.007.0 [21], «Правилам устройства электроустановок» [22], «Правилам технической эксплуатации электроустановок потребителей» [23] и «Правилам техники безопасности при эксплуатации электроустановок потребителей» [24], утвержденным Ростехнадзором.

Защитное заземление или зануление дефектоскопов – по ГОСТ 12.1.030 [25].

При размещении, хранении, транспортировании и использовании дефектоскопических и вспомогательных материалов, отходов производства и объектов, прошедших контроль, следует соблюдать требования к защите от пожаров по ГОСТ 12.1.004 [26].

Требования к защите от шума – по ГОСТ 12.1.003-83 [27].

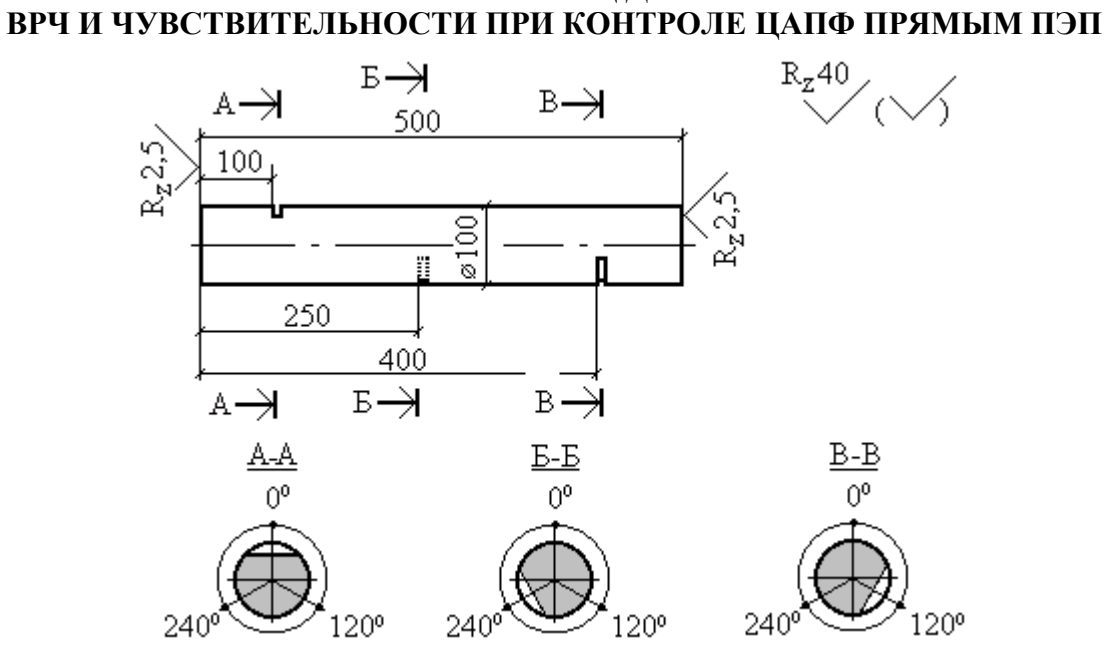

# **НАСТРОЕЧНЫЙ ОБРАЗЕЦ ДЛЯ НАСТРОЙКИ**

Три сегментообразных надпила шириной 2 мм разметить с угловым шагом на торцевой проекции 120°, фрезеровать на глубину (по центру сегмента), указанную в таблице (в мм) в зависимости от диаметра D рабочей ступени контролируемых цапф.

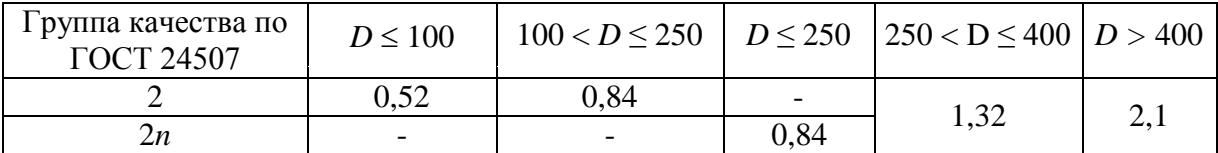

# **НАСТРОЕЧНЫЙ ОБРАЗЕЦ ДЛЯ НАСТРОЙКИ ЧУВСТВИТЕЛЬНОСТИ ПРИ КОНТРОЛЕ ЦАПФ НАКЛОННЫМ ПЭП**

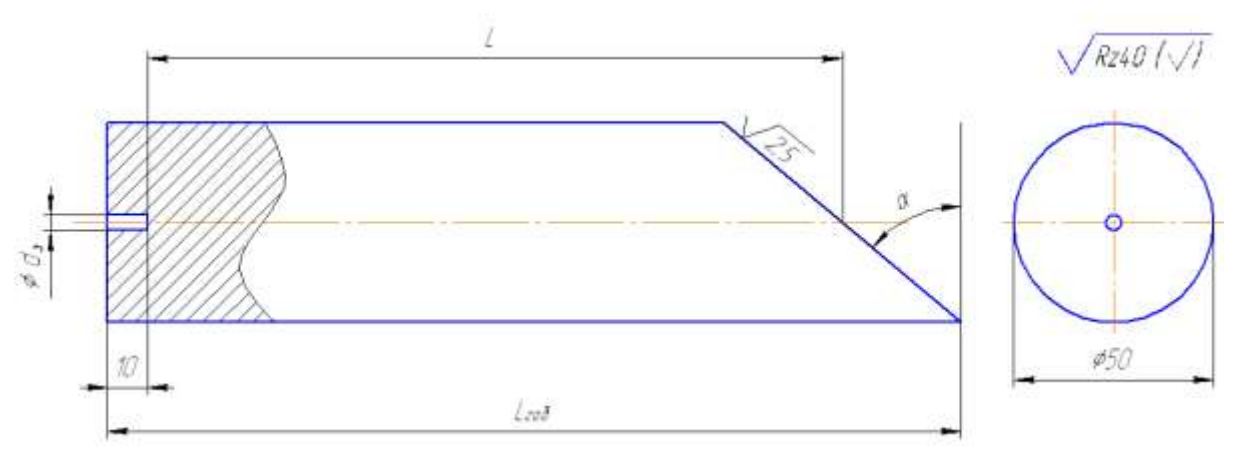

- 1. Угол *α* соответствует углу ввода ПЭП.
- 2. Размер *L* равен диаметру рабочей ступени контролируемых цапф D.
- 3. Габаритный размер *Lгаб = L + 25tgα + 10* (мм).

4. Диаметр глухого плоскодонного отверстия *d<sup>э</sup>* (мм) выбрать из таблицы в зависимости от диаметра D рабочей ступени контролируемых цапф.

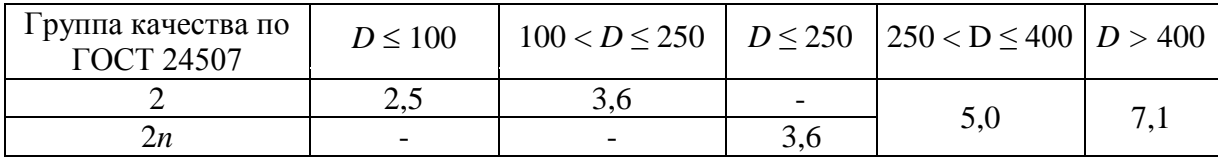

#### **Технология выполнения глухого плоскодонного отверстия**

Для выполнения глухого плоскодонного отверстия диаметром dэ требуются два сверла данного диаметра.

1. Предварительно у сверла № 1 измерить штангенциркулем высоту конусности k рабочего конца с точностью ±0,1 мм, а у сверла № 2 эту конусность сточить на наждаке так, чтобы плоскость рабочего торца составила с осью инструмента угол 90±1° (см. рисунок П2-1).

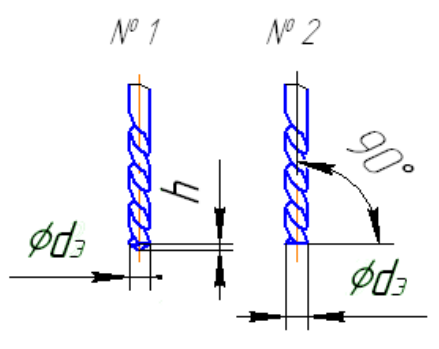

Рисунок П2-1

2. Установить в сверлильный станок сверло №1 и просверлить заготовку отверстия данного диаметра в заготовке НО на указанную на чертеже глубину h (по заостренному концу сверла, см. рисунок П2-2).

Приложение 2 (окончание)

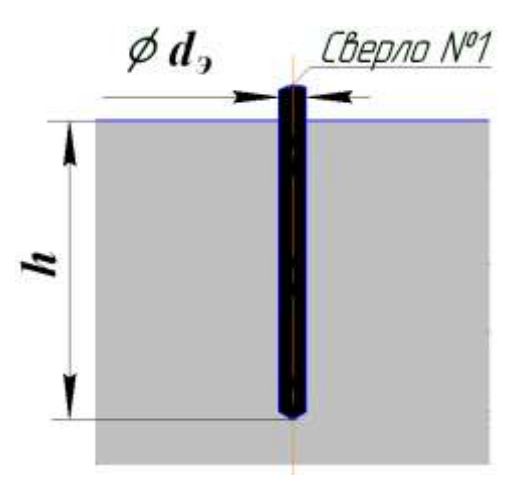

Рисунок П2-2

3. Установить в станок сверло №2 и опустить его в заготовку отверстия до упора рабочих кромок инструмента в края конического дна отверстия, то есть на глубину (h – k) мм (см. рисунок П2-3).

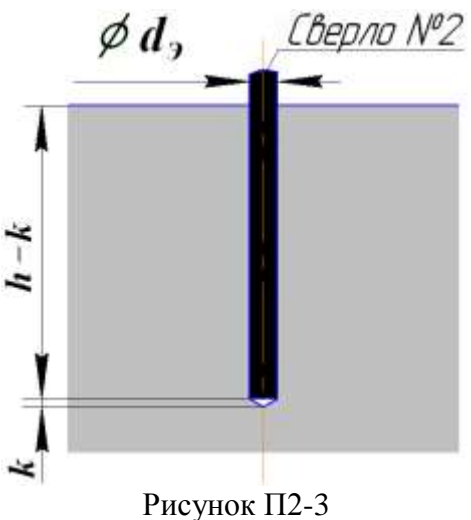

4. Включить вращение сверла (малые обороты) и плавно выполнить его вертикальную подачу на величину k (см. рисунок П2-4).

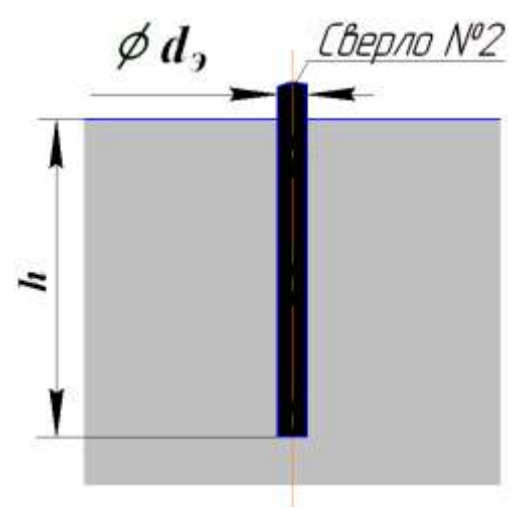

Рисунок П2-4

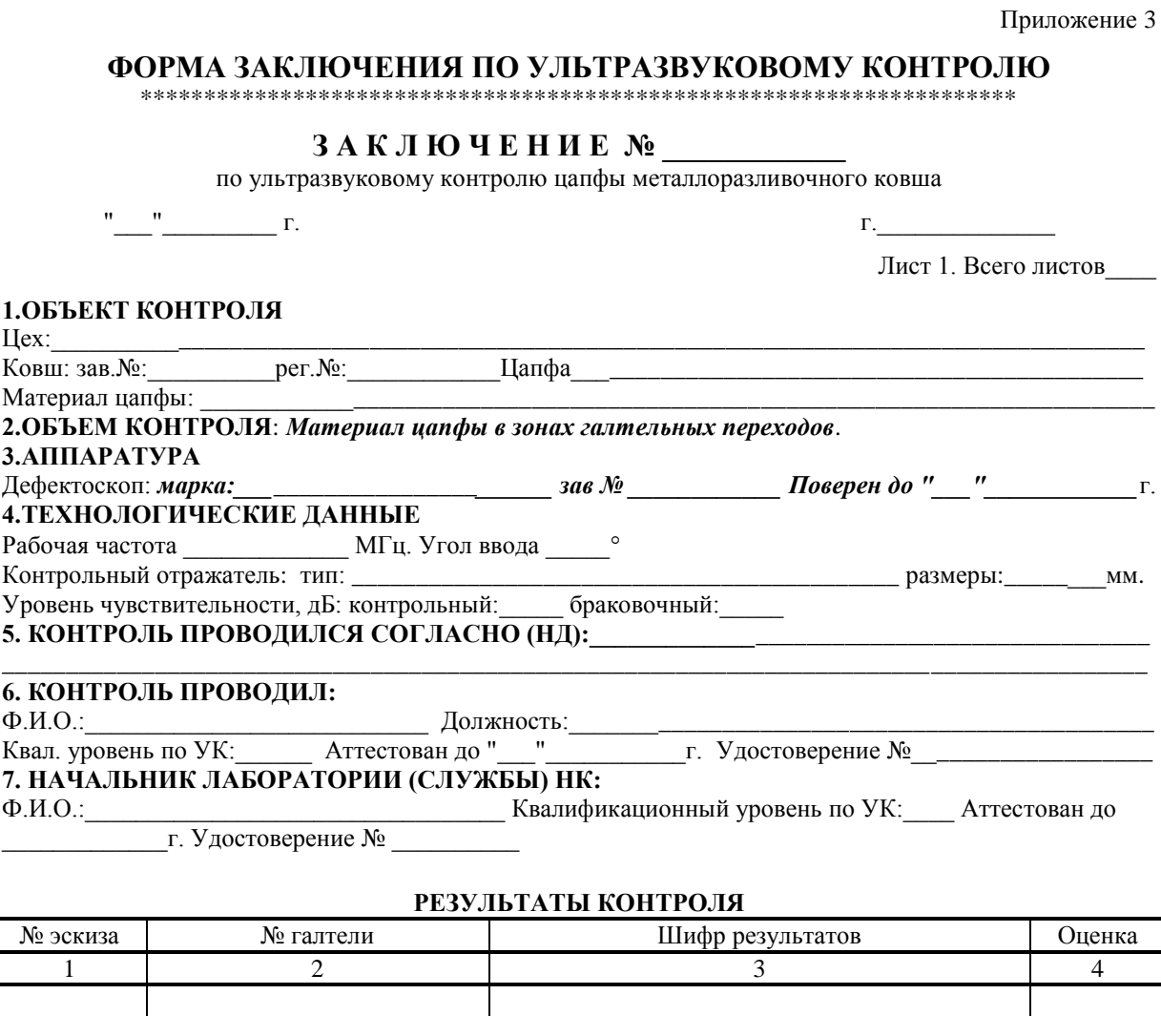

# **ЗАКЛЮЧЕНИЕ О ПРИГОДНОСТИ ОБЪЕКТА:\_\_\_\_\_\_\_\_\_\_\_\_\_\_\_\_\_\_\_\_\_\_\_\_\_\_\_\_\_\_\_\_\_\_\_\_\_\_\_\_\_\_\_\_\_**

**Подпись поводившего контроль: \_\_\_\_\_\_\_\_\_\_\_\_\_\_\_\_\_ ( )**

**Начальник лаборатории (службы) НК: \_\_\_\_\_\_\_\_\_\_\_\_\_\_\_\_\_ ( )**

МШ

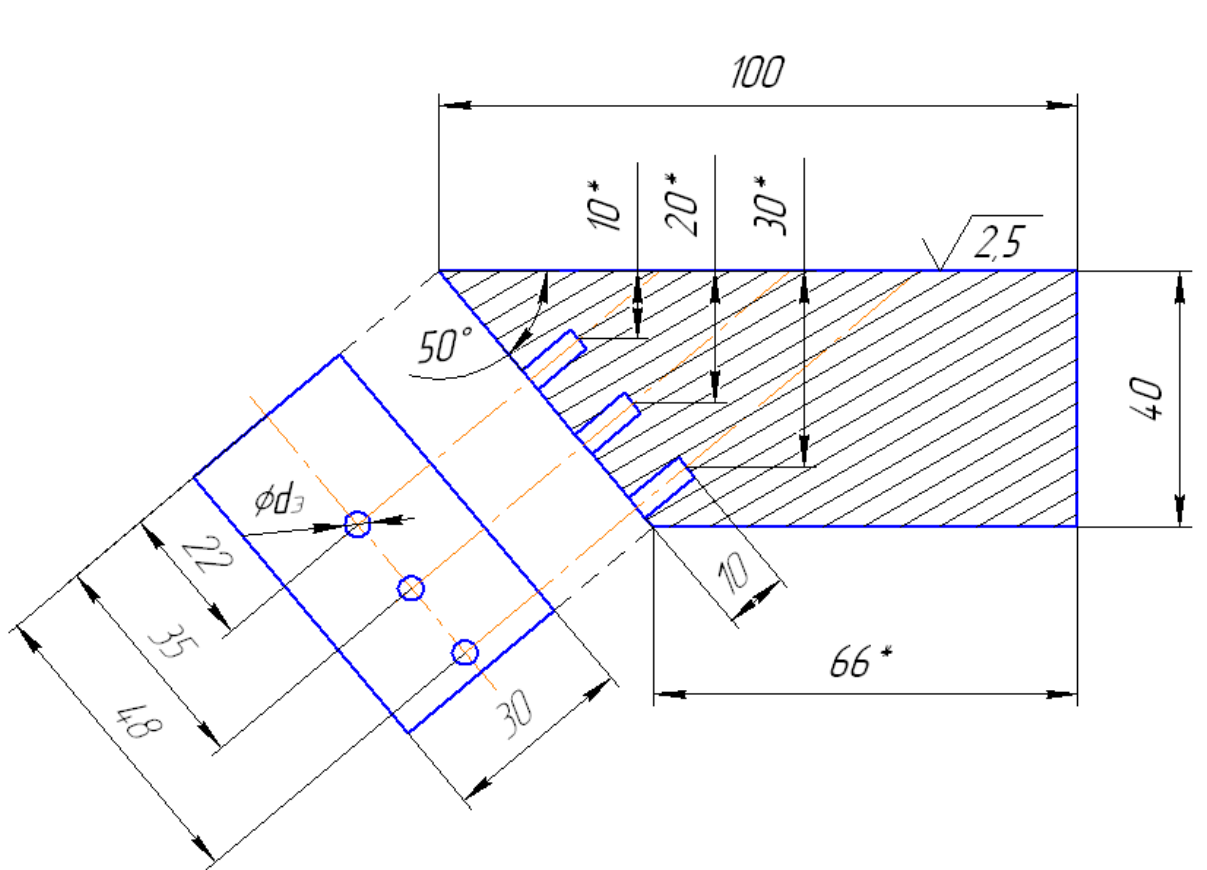

# **НАСТРОЕЧНЫЙ ОБРАЗЕЦ ДЛЯ НАСТРОЙКИ ВРЧ И ЧУВСТВИТЕЛЬНОСТИ ПРИ КОНТРОЛЕ ТРАВЕРС**

- 1. Материал изделия сталь 20.
- 2.\*Размеры для справок.

Диаметр отверстий d (мм) выбирается из таблицы в зависимости от типа траверсы и толщины Н ее элементов.

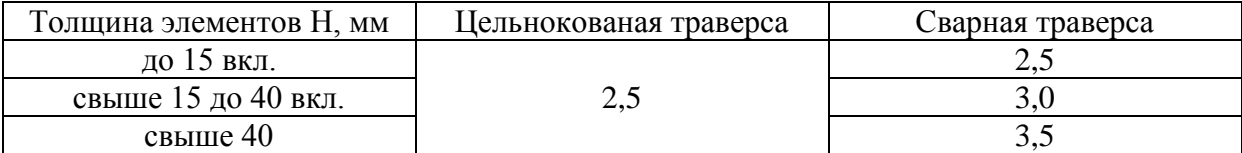

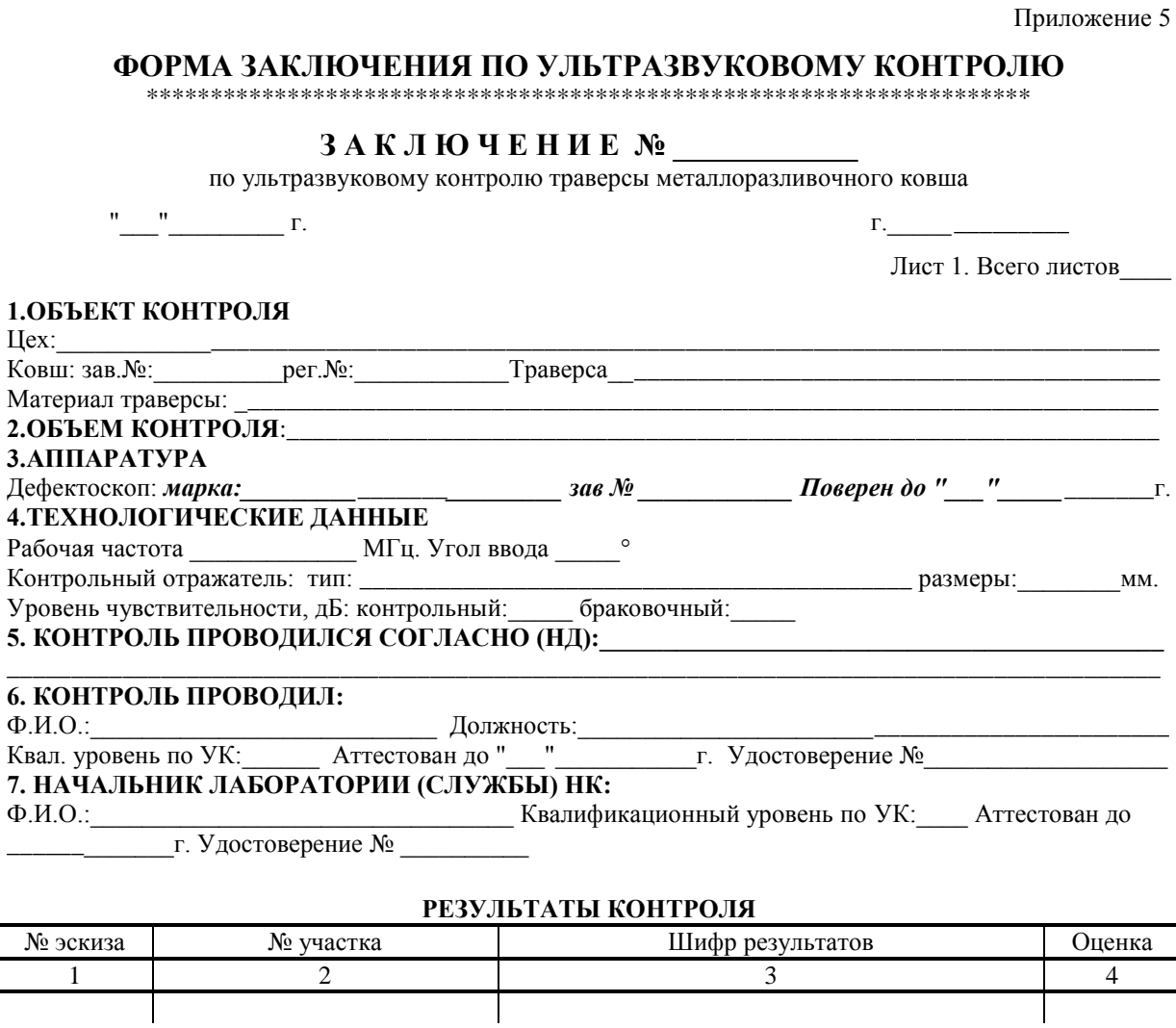

# **ЗАКЛЮЧЕНИЕ О ПРИГОДНОСТИ ОБЪЕКТА:\_\_\_\_\_\_\_\_\_\_\_\_\_\_\_\_\_\_\_\_\_\_\_\_\_\_\_\_\_\_\_\_\_\_\_\_\_\_\_\_\_\_\_\_\_**

**Подпись поводившего контроль: \_\_\_\_\_\_\_\_\_\_\_\_\_\_\_\_\_ ( )**

**Начальник лаборатории (службы) НК: \_\_\_\_\_\_\_\_\_\_\_\_\_\_\_\_\_ ( )**

МШ

#### **ДОРАБОТКА НАКЛОННЫХ ПЭП ДЛЯ КОНТРОЛЯ С ЦИЛИНДРИЧЕСКИХ ПОВЕРХНОСТЕЙ**

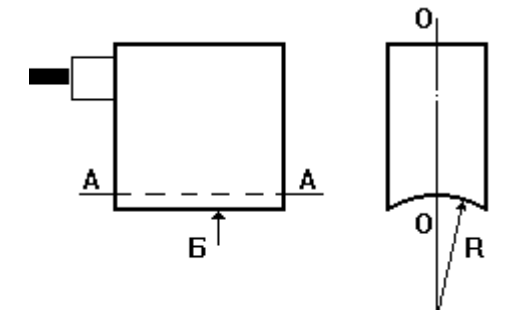

1. Радиус закругления рабочей поверхности соответствует радиусу кривизны цилиндрической поверхности изделия, с которой ведется контроль.

2. Несовпадение образующей А-А с осевой плоскостью О-О не более 0,2 мм.

3. Несоосность образующей А-А с осевой плоскостью О-О не более 1.

4. Непараллельность образующей А-А и кромок Б не более 1.

#### **Технология доработки.**

1. Плотно обернуть поверхность изделия тонкой наждачной бумагой абразивной поверхностью наружу.

2. Установить преобразователь на наждачную бумагу соосно с деталью и произвести притирку вручную, регулярно проверяя при помощи штангенциркуля с глубиномером или микрометра соблюдение заданных технических условий.

3. После окончания притирки отполировать рабочую поверхность фетром или войлоком.

4. Доработанный ПЭП теряет универсальность, восстановлению не подлежит и поэтому относится к принадлежностям сугубо целевого контроля данных изделий.

Приложение 7

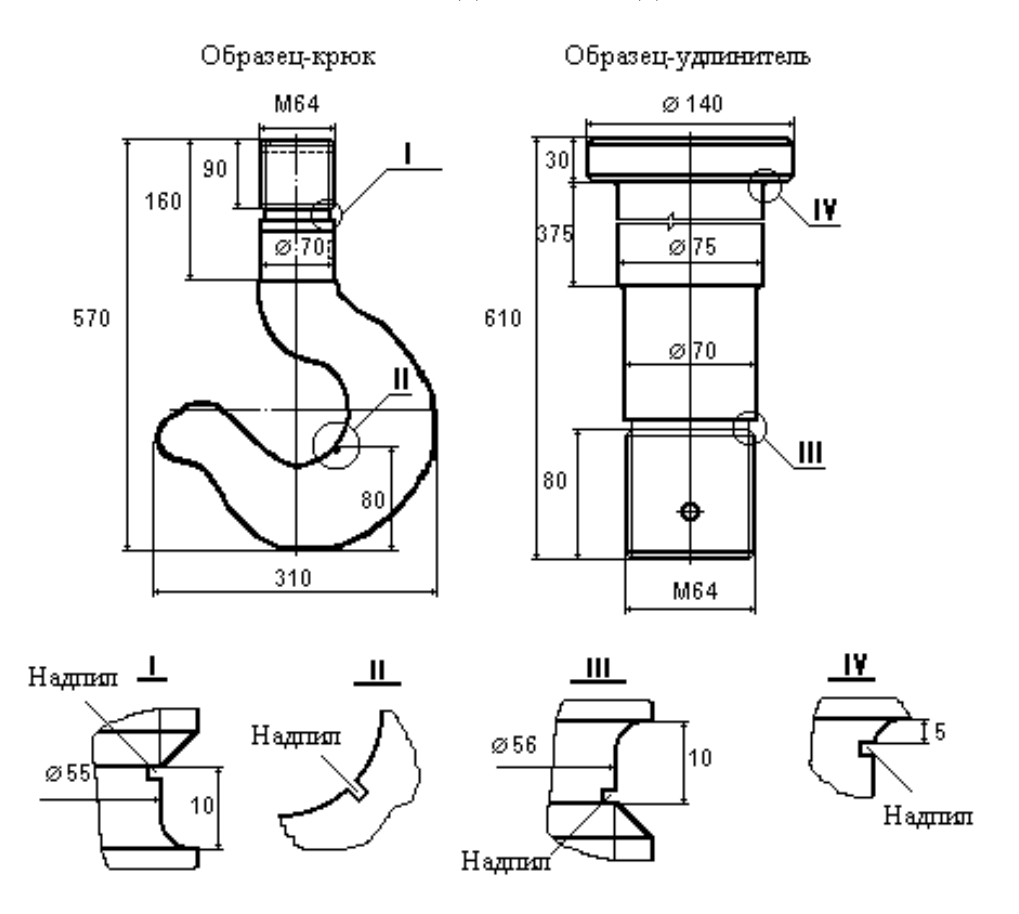

#### **НАСТРОЕЧНЫЕ ОБРАЗЦЫ ДЛЯ НАСТРОЙКИ ДЕФЕКТОСКОПОВ НА КОНТРОЛЬ ДЕТАЛЕЙ ПОДВЕСОК**

1. Образцы изготовить из стандартного крюка и удлинителя.

2. Показаны размеры деталей грузоподъемностью 5 т.; размеры могут быть изменены соответственно требуемой грузоподъемности.

3. Все надпилы выполнить фрезерованием отрезной фрезой (ширина 1 мм) на глубину 0,5 мм независимо от грузоподъемности.

Приложение 8

#### **ФОРМЫ ЗАКЛЮЧЕНИЙ ПО УЛЬТРАЗВУКОВОМУ КОНТРОЛЮ**

37

**\*\*\*\*\*\*\*\*\*\*\*\*\*\*\*\*\*\*\*\*\*\*\*\*\*\*\*\*\*\*\*\*\*\*\*\*\*\*\*\*\*\*\*\*\*\*\*\*\*\*\*\*\*\*\*\*\*\*\***

#### **ЗАКЛЮЧЕНИЕ №**

по ультразвуковому контролю крюков металловозных кранов

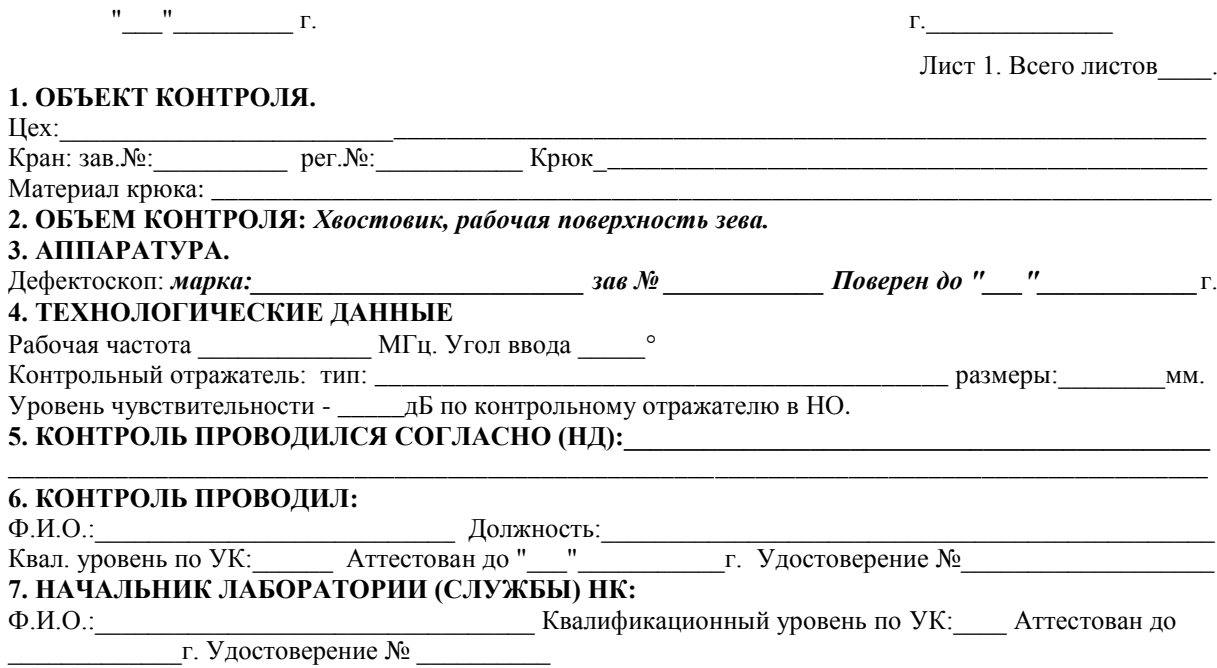

#### **РЕЗУЛЬТАТЫ КОНТРОЛЯ**

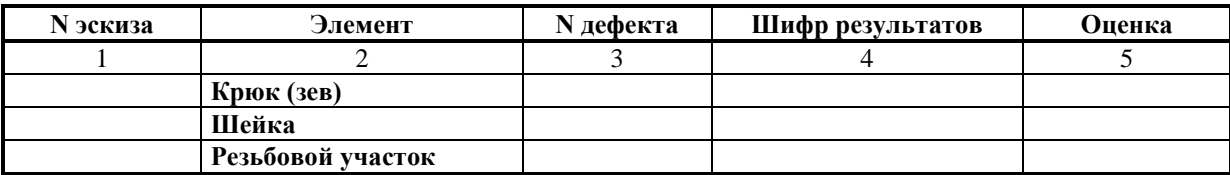

#### **ЗАКЛЮЧЕНИЕ О ПРИГОДНОСТИ ОБЪЕКТА:\_\_\_\_\_\_\_\_\_\_\_\_\_\_\_\_\_\_\_\_\_\_\_\_\_\_\_\_\_\_\_\_\_\_\_\_\_\_\_\_\_\_\_\_\_**

**Подпись поводившего контроль: \_\_\_\_\_\_\_\_\_\_\_\_\_\_\_\_\_ ( ) Начальник лаборатории (службы) НК: \_\_\_\_\_\_\_\_\_\_\_\_\_\_\_\_\_ ( )**

МШ

Приложение 8 (окончание)

# **ЗАКЛЮЧЕНИЕ №\_\_\_\_\_**

по ультразвуковому контролю удлинителей крюковых подвесок металловозных кранов

 $''$   $''$   $\Gamma$ .

Лист 1. Всего листов\_\_\_\_.

#### **1. ОБЪЕКТ КОНТРОЛЯ.**

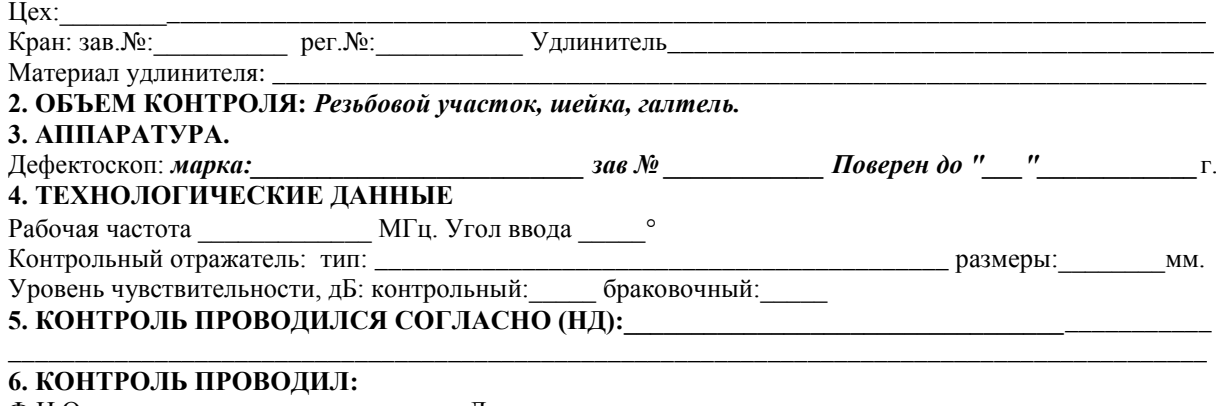

Ф.И.О.:\_\_\_\_\_\_\_\_\_\_\_\_\_\_\_\_\_\_\_\_\_\_\_\_\_\_\_ Должность:\_\_\_\_\_\_\_\_\_\_\_\_\_\_\_\_\_\_\_\_\_\_\_\_\_\_\_\_\_\_\_\_\_\_\_\_\_\_\_\_\_\_\_\_\_\_ Квал. уровень по УК:\_\_\_\_\_\_ Аттестован до "\_\_\_"\_\_\_\_\_\_\_\_\_\_\_г. Удостоверение №\_\_\_\_\_\_\_\_\_\_\_\_\_\_\_\_\_\_\_

**7. НАЧАЛЬНИК ЛАБОРАТОРИИ (СЛУЖБЫ) НК:**

Ф.И.О.:\_\_\_\_\_\_\_\_\_\_\_\_\_\_\_\_\_\_\_\_\_\_\_\_\_\_\_\_\_\_\_\_\_ Квалификационный уровень по УК:\_\_\_\_ Аттестован до

г. Удостоверение №

#### **РЕЗУЛЬТАТЫ КОНТРОЛЯ**

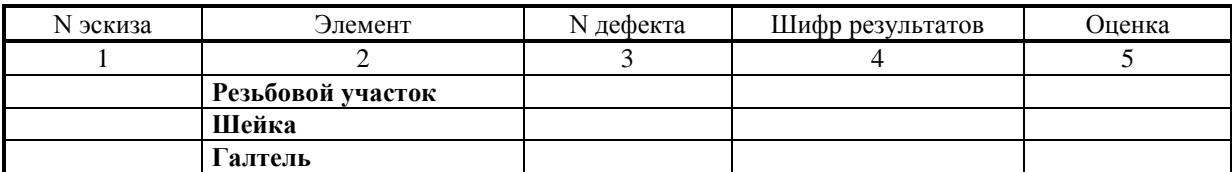

# **ЗАКЛЮЧЕНИЕ О ПРИГОДНОСТИ ОБЪЕКТА:\_\_\_\_\_\_\_\_\_\_\_\_\_\_\_\_\_\_\_\_\_\_\_\_\_\_\_\_\_\_\_\_\_\_\_\_\_\_\_\_\_\_\_\_\_**

**Подпись поводившего контроль: \_\_\_\_\_\_\_\_\_\_\_\_\_\_\_\_\_ ( ) Начальник лаборатории (службы) НК: \_\_\_\_\_\_\_\_\_\_\_\_\_\_\_\_\_ ( )**

МШ

#### ЛИТЕРАТУРА

1. Федеральные нормы и правила в области промышленной безопасности «Правила безопасности при получении, транспортировании, использовании расплавов черных и цветных металлов и сплавов на основе этих расплавов». Утверждены Приказом Ростехнадзора № 656 от 30 декабря 2013 г.

2. ГОСТ 24507-80. Контроль неразрушающий. Поковки из черных и цветных металлов. Методы ультразвуковой дефектоскопии

3. ГОСТ Р 55724-2013. Контроль неразрушающий. Соединения сварные. Методы ультразвуковые.

4. РД 24.090.97-98. Оборудование подъемно-транспортное. Требования к изготовлению, ремонту и реконструкции металлоконструкций грузоподъемных кранов.

5. ПБ 03-372-00. Правила аттестации лабораторий неразрушающего контроля.

6. ПБ 03-440-02. Правила аттестации персонала в области неразрушающего контроля.

7. Методика ультразвукового контроля цапф ковшей, транспортирующих расплавленный металл. МТ-РТС-ГП-01-95. Красноярск: НИЦТДЭиС "Регионтехсервис", 1995.

8. Методика ультразвукового контроля крюков и удлинителей крюковых подвесок металловозных кранов. МТ-РТС-ГП-04-96. Красноярск: НИЦТДЭиС "Регионтехсервис", 1996.

9. Неразрушающий контроль металлов и изделий. Справочник. Под ред. Г.С. Самойловича. - М.: Машиностроение, 1976.

10. Неразрушающий контроль. Справочник в 8 томах под ред. В.В. Клюева. Т. 3. И.Н. Ермолов, Ю.В. Ланге. Ультразвуковой контроль. М: Машиностроение,2006 - 864 с.

11. ГОСТ 12.3.002-75 ССБТ. Процессы производственные. Общие требования безопасности.

12. ГОСТ 12.2.032-78 ССБТ. Рабочее место при выполнении работ сидя. Общие эргономические требования.

13. ГОСТ 12.2.033-78 ССБТ. Рабочее место при выполнении работ стоя. Общие эргономические требования

14. ГОСТ 12.2.061-81 ССБТ. Оборудование производственное. Общие требования безопасности к рабочим местам

15. ГОСТ 12.2.062-81 ССБТ. Оборудование производственное. Ограждения защитные (с Изменением N 1)

16. ГОСТ 12.0.004-90. Система стандартов безопасности труда. Организация обучения безопасности труда. Общие положения.

17. ГОСТ 12.4.068-79 ССБТ. Средства индивидуальной защиты дерматологические. Классификация и общие требования (с Изменением N 1).

18. ГОСТ 12.1.005-88 ССБТ. Общие санитарно-гигиенические требования к воздуху рабочей зоны (с Изменением N 1).

19. ГОСТ 12.1.007-76 ССБТ. Вредные вещества. Классификация и общие требования безопасности (с Изменениями N 1, 2).

20. ГОСТ 12.4.021-75 ССБТ. Системы вентиляционные. Общие требования (с Изменением N 1).

21. ГОСТ 12.2.007.0-75 ССБТ. Изделия электротехнические. Общие требования безопасности (с Изменениями N 1, 2, 3, 4).

22. Правила устройства электроустановок. Издание 7.

23. Правила технической эксплуатации электроустановок потребителей.

24. Правила техники безопасности при эксплуатации электроустановок потребителей. Издание 4.

25. ГОСТ 12.1.030-81. Электробезопасность. Защитное заземление, зануление.

26. ГОСТ 12.1.004-91 ССБТ. Пожарная безопасность. Общие требования (с Изменением N 1).

27. ГОСТ 12.1.003-83 ССБТ. Шум. Общие требования безопасности (с Изменением  $N<sub>1</sub>$ )